### Computer Graphics and Imaging UC Berkeley CS184/284A

## Lecture 17: Introduction to Physical Simulation

The majority of these slides courtesy of James O'Brien and Keenan Crane.

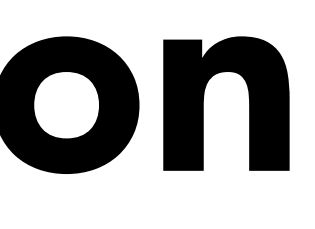

### Newton's Law

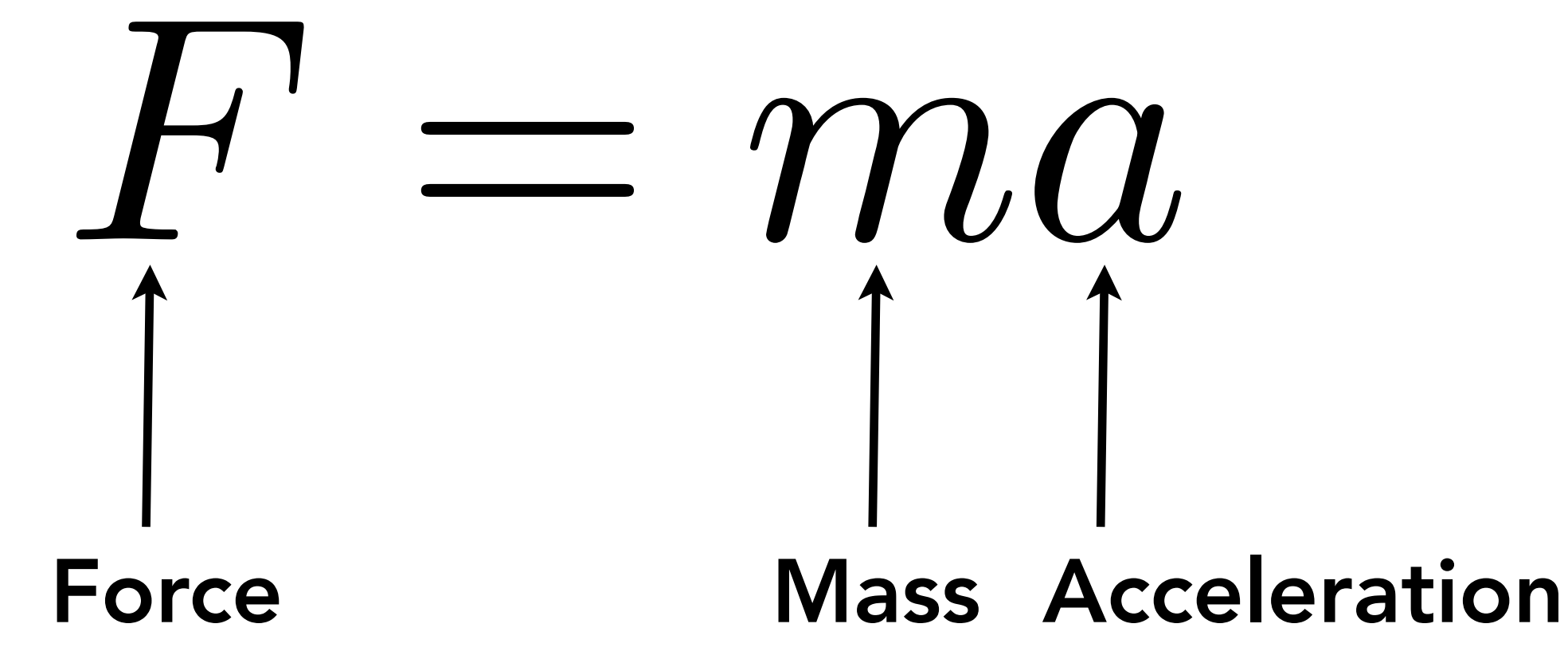

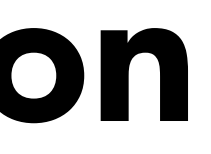

## Physically Based Animation

### Generate motion of objects using numerical simulation

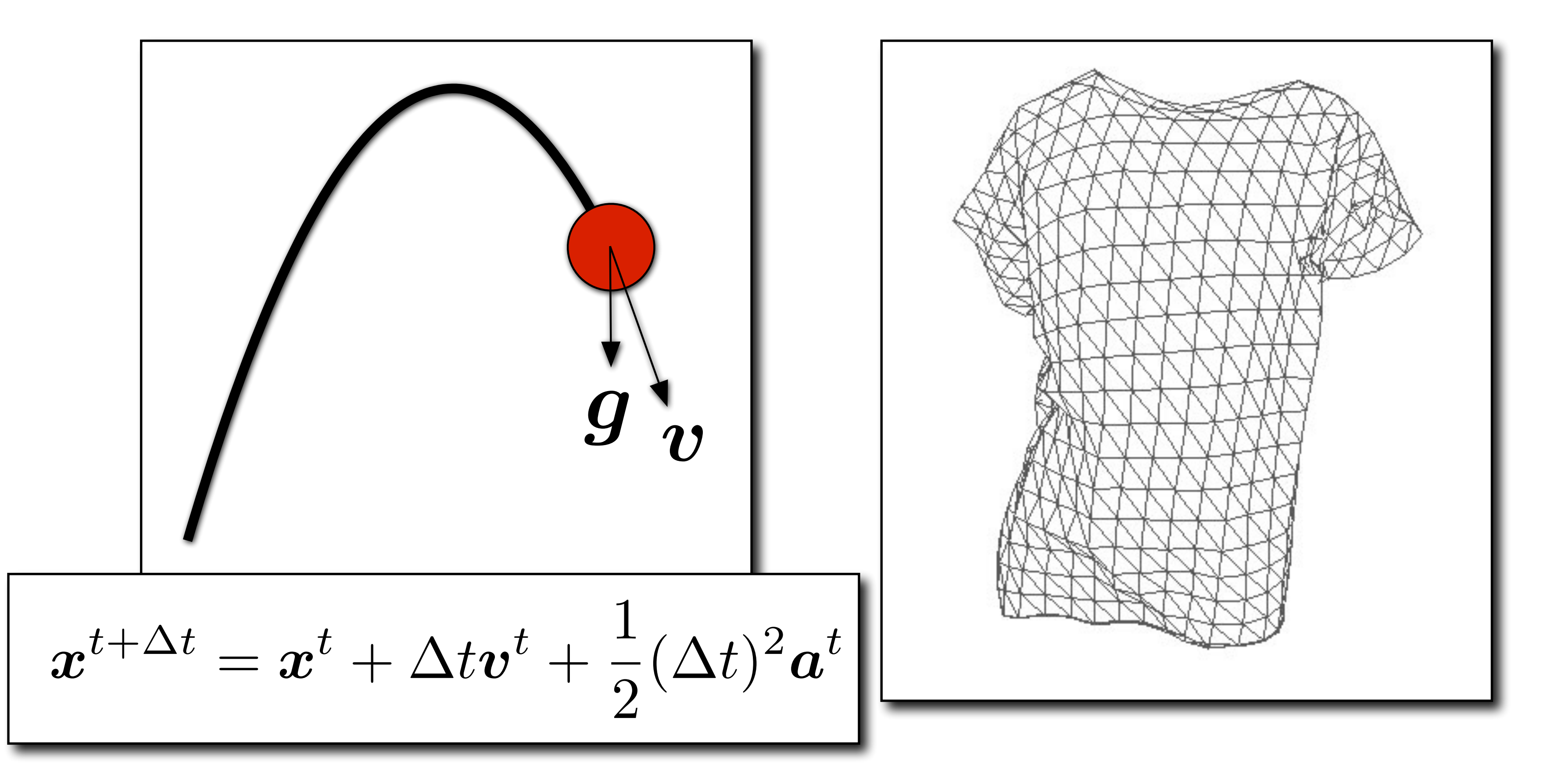

### Example: Cloth Simulation

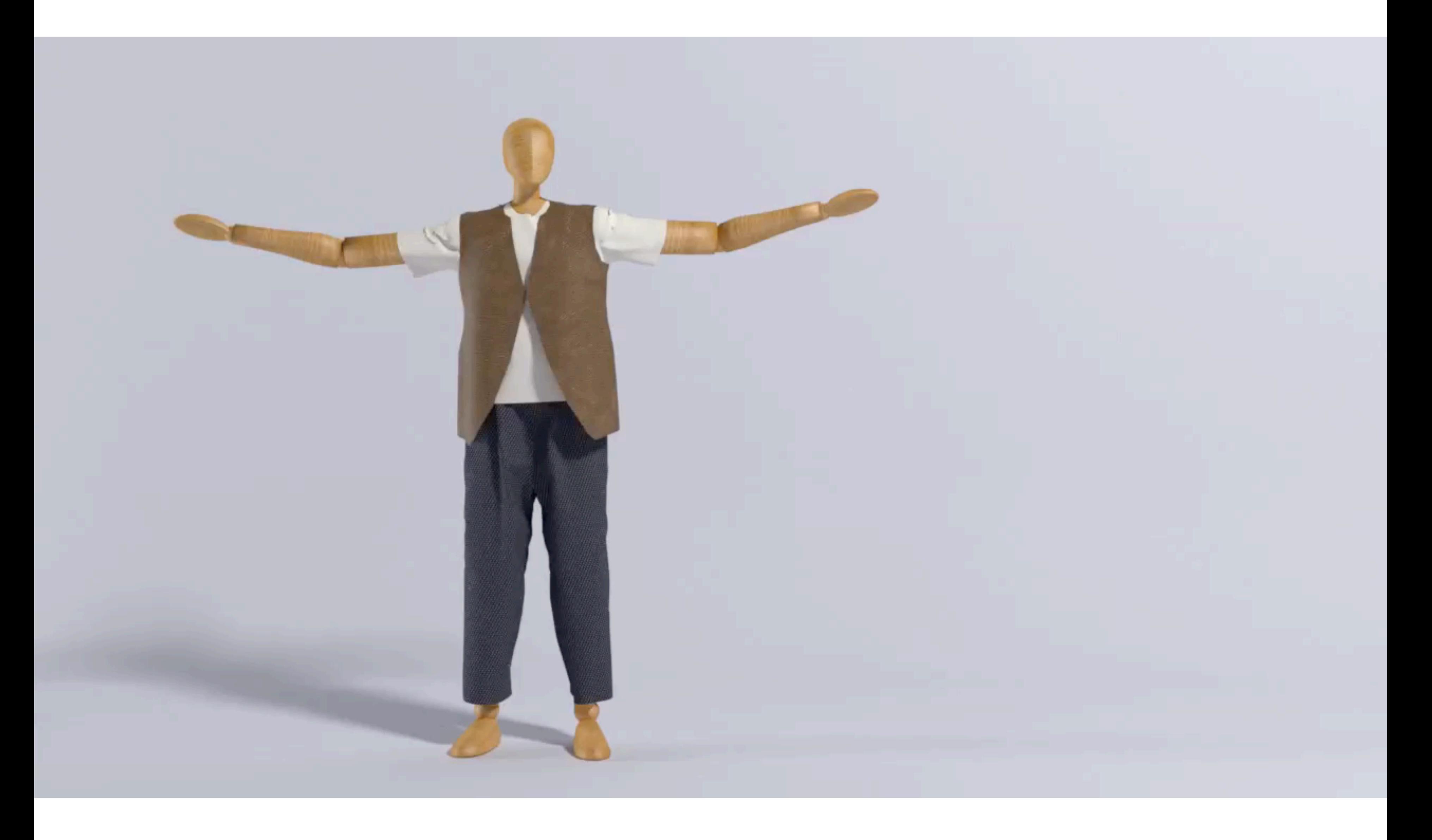

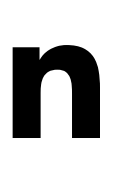

### Example: Fluids

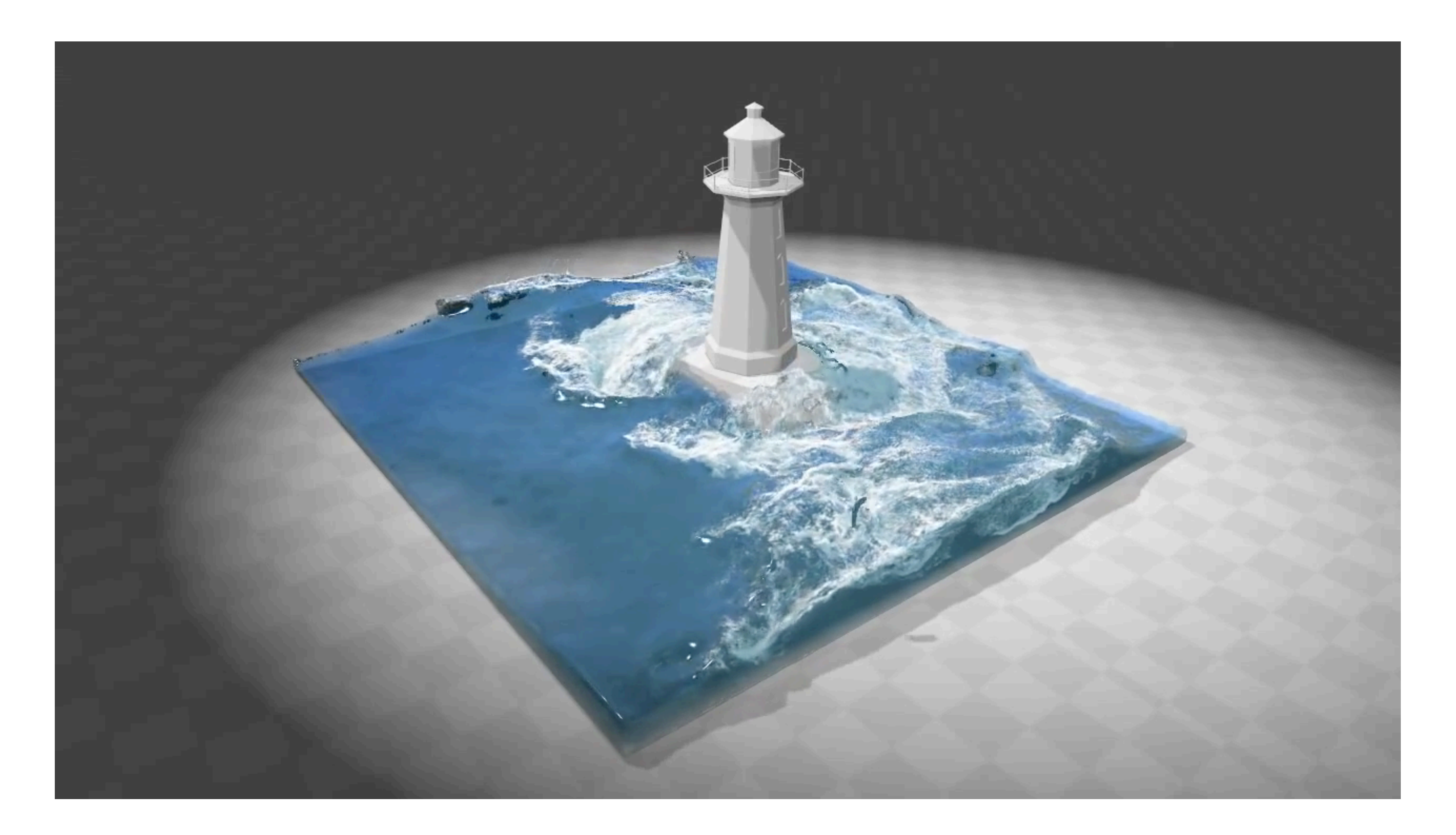

Macklin and Müller, Position Based Fluids TOG 2013

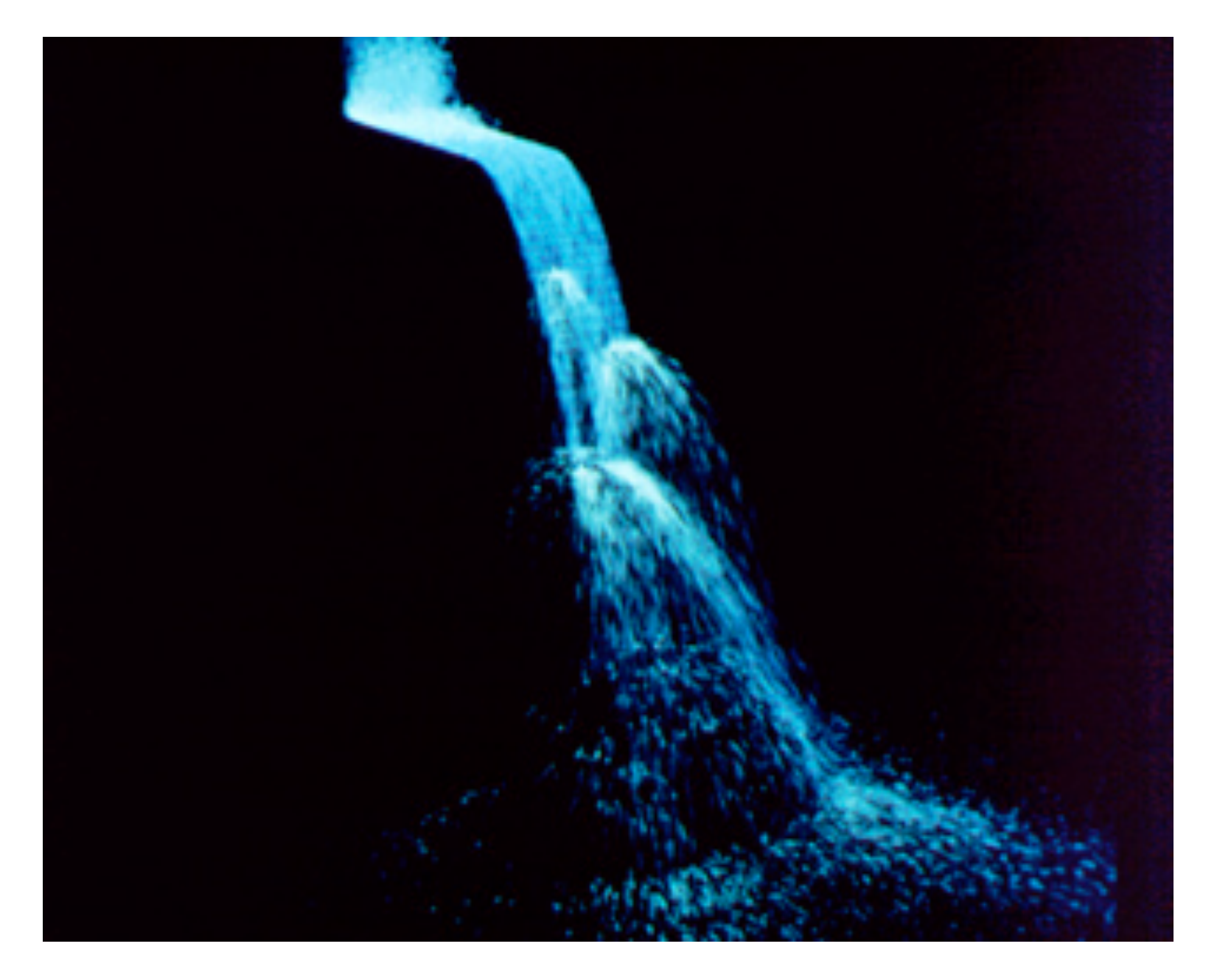

## Particle Systems

Single particles are very simple

Large groups can produce interesting effects

Supplement basic ballistic rules

- Gravity
- Friction, drag
- Collisions
- Force fields
- Springs
- Interactions
- Others...

Karl Sims, SIGGRAPH 1990

### Mass + Spring Systems: Example of Modeling a Dynamical System

### Example: Mass Spring Rope

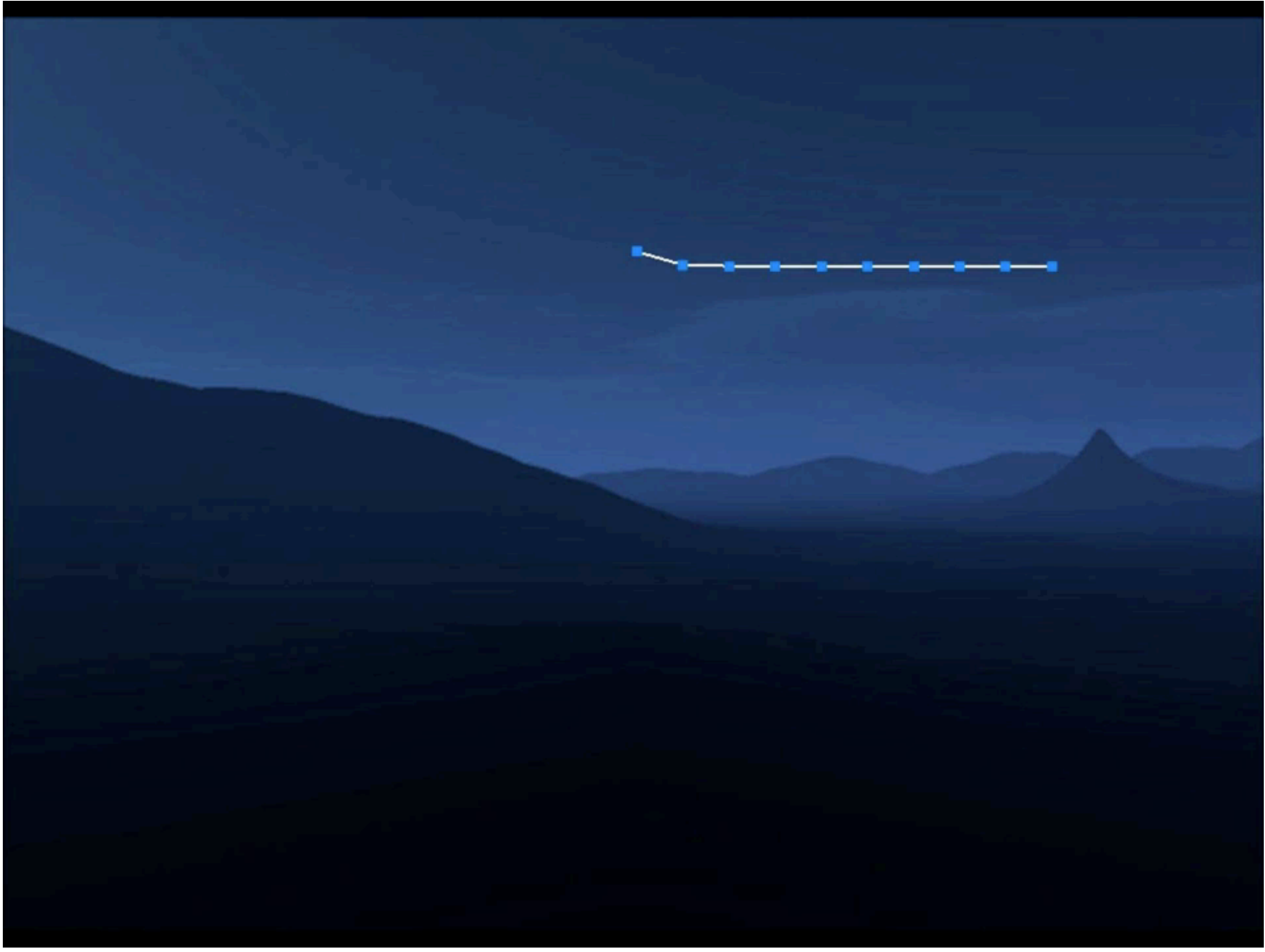

### Credit: Elizabeth Labelle, <https://youtu.be/Co8enp8CH34>

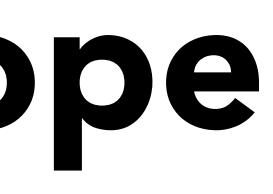

### Example: Hair

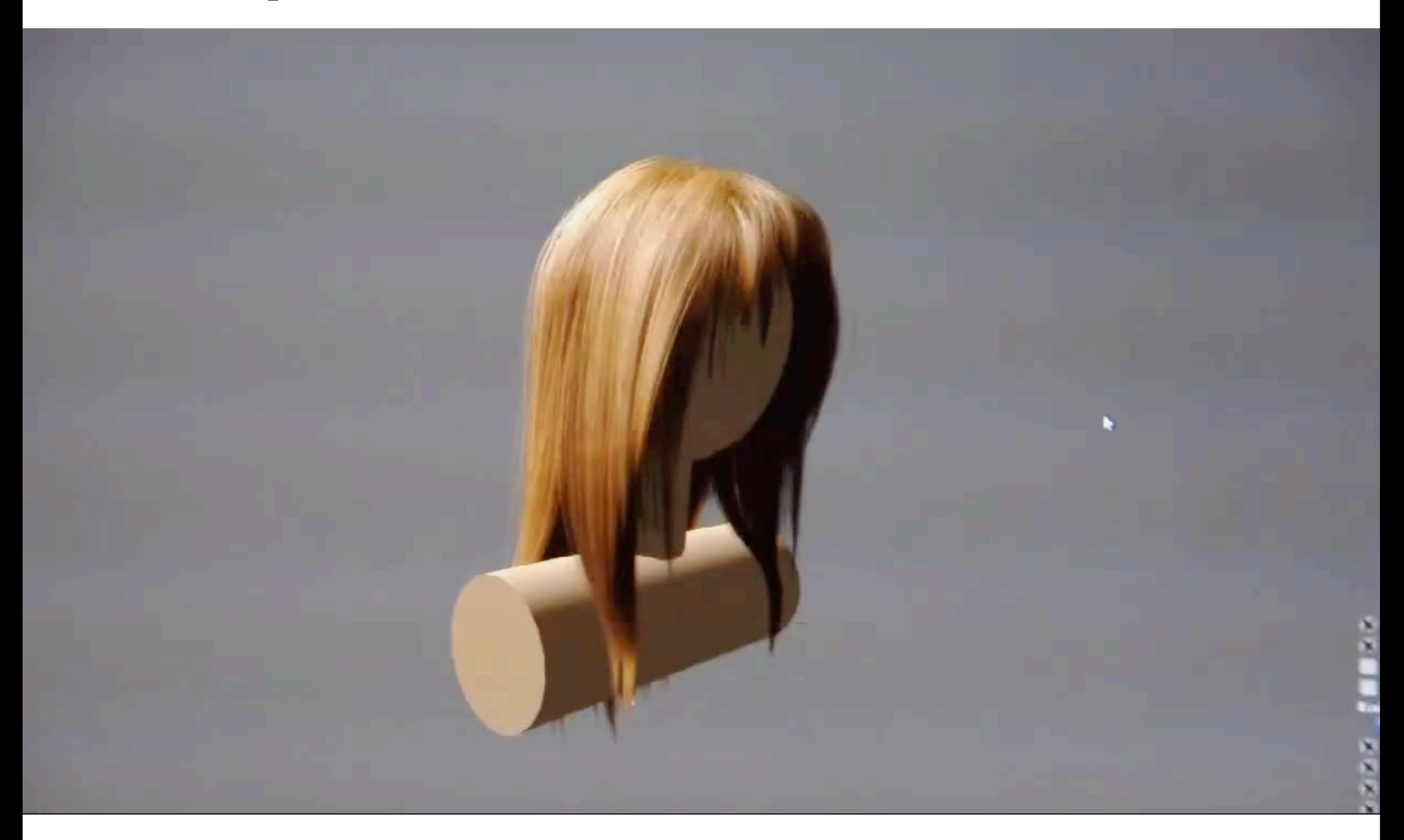

### Example: Mass Spring Mesh

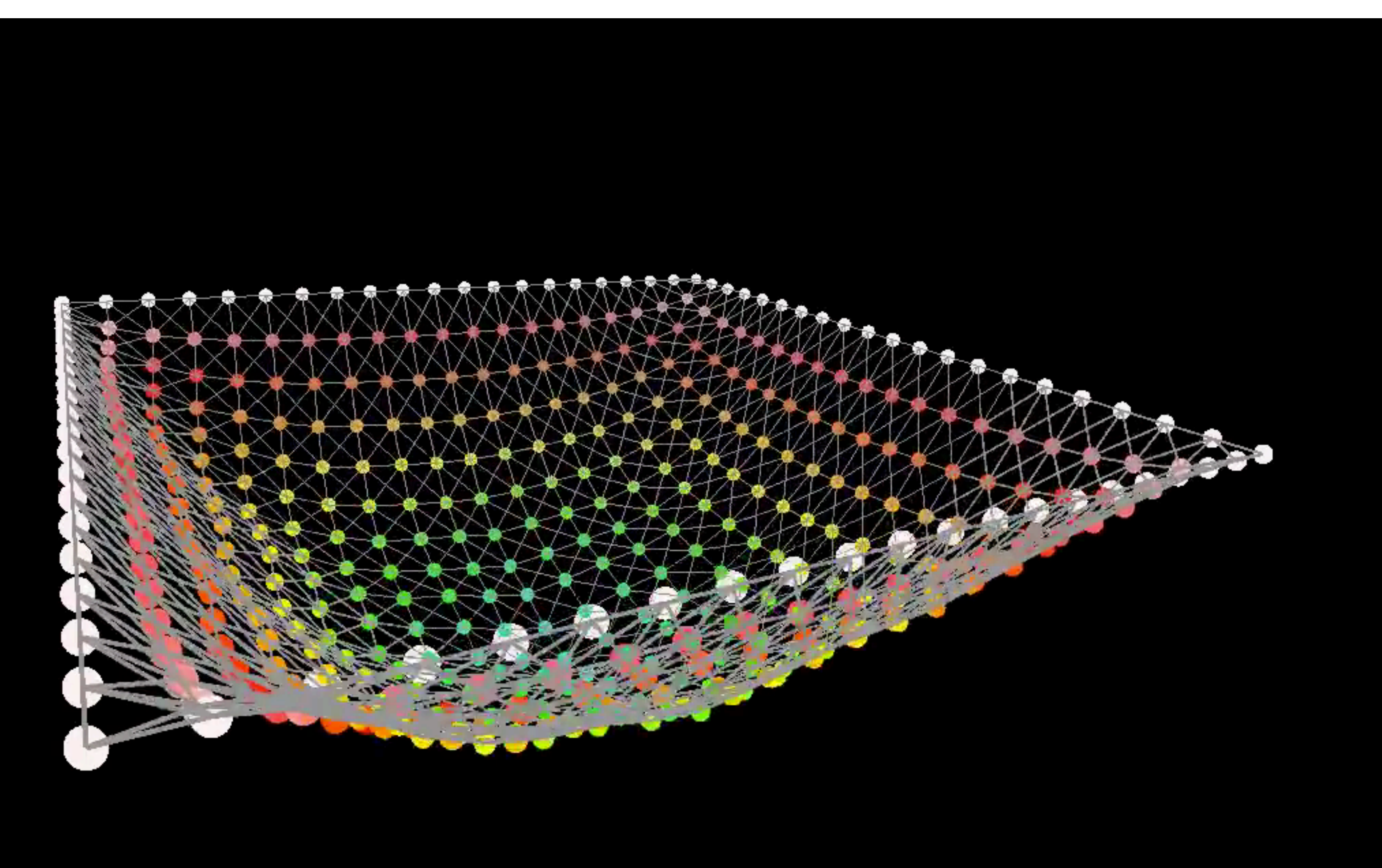

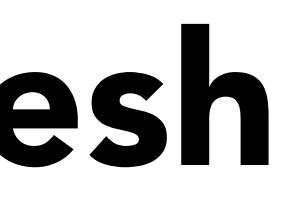

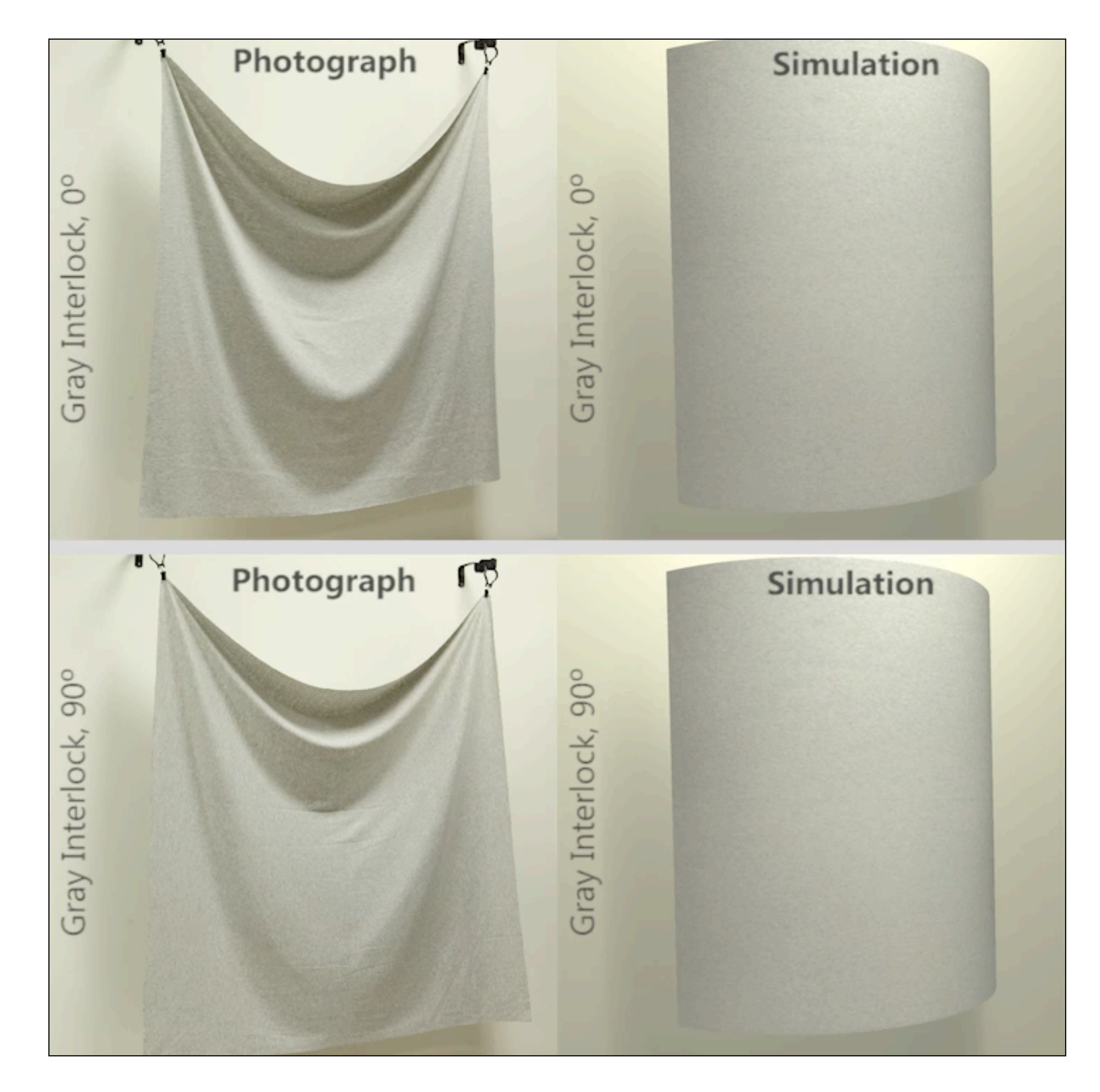

Huamin Wang, Ravi Ramamoorthi, and James F. O'Brien. "Data-Driven Elastic Models for Cloth: Modeling and Measurement". *ACM Transactions on Graphics*, 30(4):71:1–11, July 2011. Proceedings of ACM SIGGRAPH 2011, Vancouver, BC Canada.

## $f_k(s) = k(s) - a_k$  $f_{b\rightarrow a} = -f_{a\rightarrow b}$

## A Simple Spring

Idealized spring

$$
\bigcirc \text{-}\mathcal{W} \mathcal{W} \qquad \qquad \mathbf{f}_{a \to b}
$$

### Force pulls points together

Strength proportional to displacement (Hooke's Law)

*ks* is a spring coefficient: stiffness

Problem: this spring wants to have zero length

### Non-Zero Length Spring

Spring with non-zero rest length

$$
\bigcirc \mathcal{M} \mathcal{N} \mathcal{N} \bigcirc
$$

## $|\bm{b} - \bm{a}|| - l$ Rest length

$$
\boldsymbol{f}_{a\to b} = k_s \frac{\boldsymbol{b} - \boldsymbol{a}}{||\boldsymbol{b} - \boldsymbol{a}||} \left(||\boldsymbol{b} - \boldsymbol{a}||\right)
$$

### Problem: oscillates forever

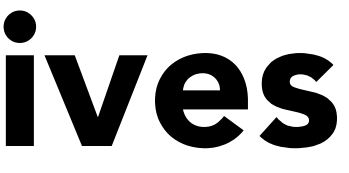

### Dot Notation for Derivatives

If  $\boldsymbol{x}$  is a vector for the position of a point of interest, we will use dot notation for velocity and acceleration:

> *x*  $\dot{x} = v$

 $\ddot{x} = a$ 

## Simple Motion Damping

- Slows down motion in the direction of motion
- *k<sub>d</sub>* is a damping coefficient

Simple motion damping

• Behaves like viscous drag on motion

 $\bm{\dot{b}}$ 

 $f = -k_d b$ 

 $\bm{\dot{b}}$ 

Problem: slows down *all* motion

*f b*

• Want a rusty spring's oscillations to slow down, but should it also fall to the ground more slowly?

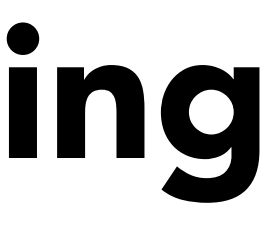

### Internal Damping for Spring

Damp only the internal, spring-driven motion

• Viscous drag only on change in spring length

• Won't slow group motion for the spring system (e.g. global translation or rotation of the group)

$$
\textcolor{blue}{\blacktriangleleft} \textcolor{blue}{\textcolor{blue}{\blacktriangleleft} \textcolor{blue}{\blacktriangleleft} \frac{f_a = -k_d \frac{b-a}{||b-a||} (\dot{b}-\dot{a}) \cdot \frac{b-a}{||b-a||}}
$$

### Spring Constants

Consider two "resolutions" to model a single spring

Problem: constant *ks* produces different force on bottom spring for these two different discretizations

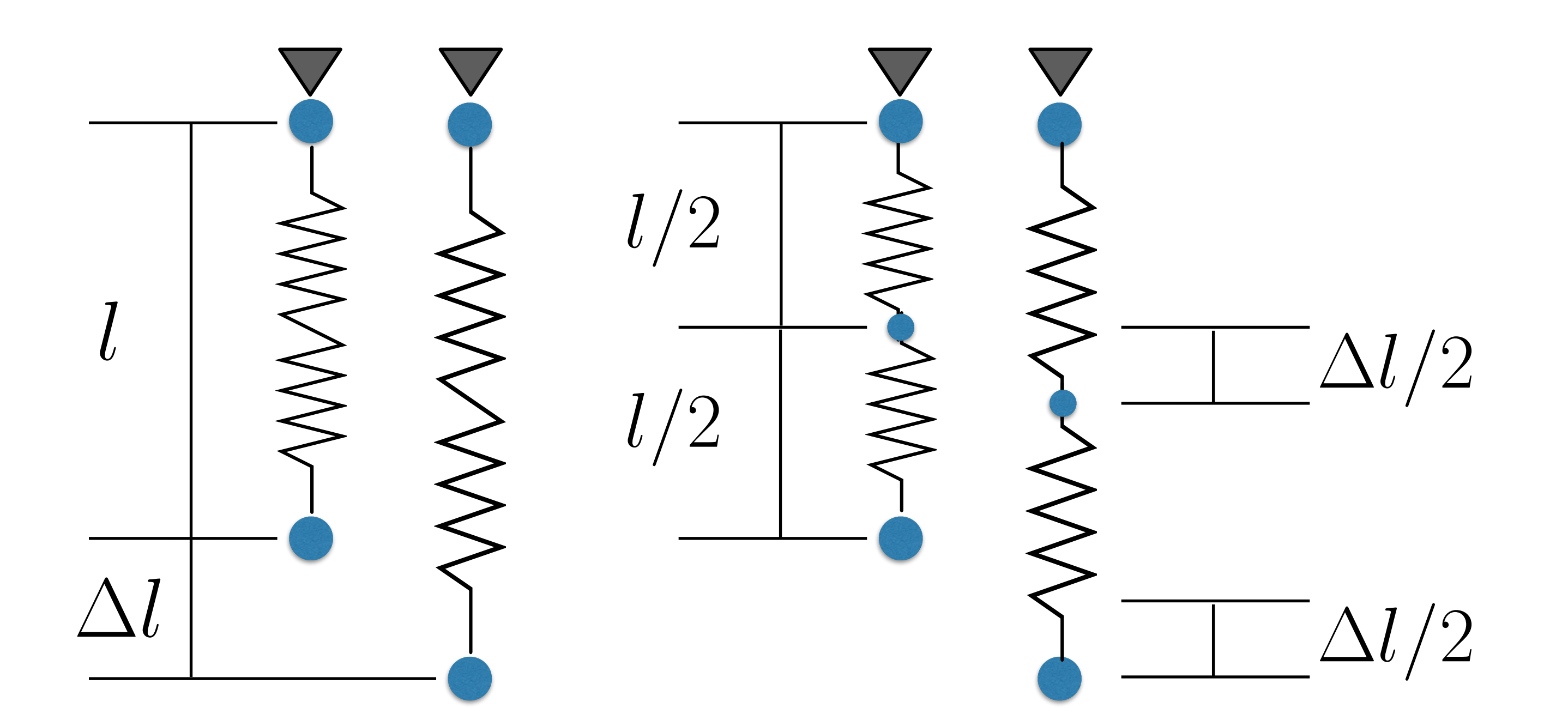

## Spring Constants

Problem: constant *ks* gives inconsistent results with different discretizations of our spring/mass structures

CS184/284A Ren Ng • Implementation 2: normalize *ks* by spring length

- E.g. 10x10 vs 20x20 mesh for cloth simulation would give different results, and we want them to be the same, just higher level of detail
- Solution:
	- Change in length is not what we want to measure
	- We want to consider the strain = change in length as fraction of original length  $\epsilon =$  $\Delta l$ *l*
	- Implementation 1: divide spring force by spring length 0

### Structures from Springs

### Sheets

### Blocks

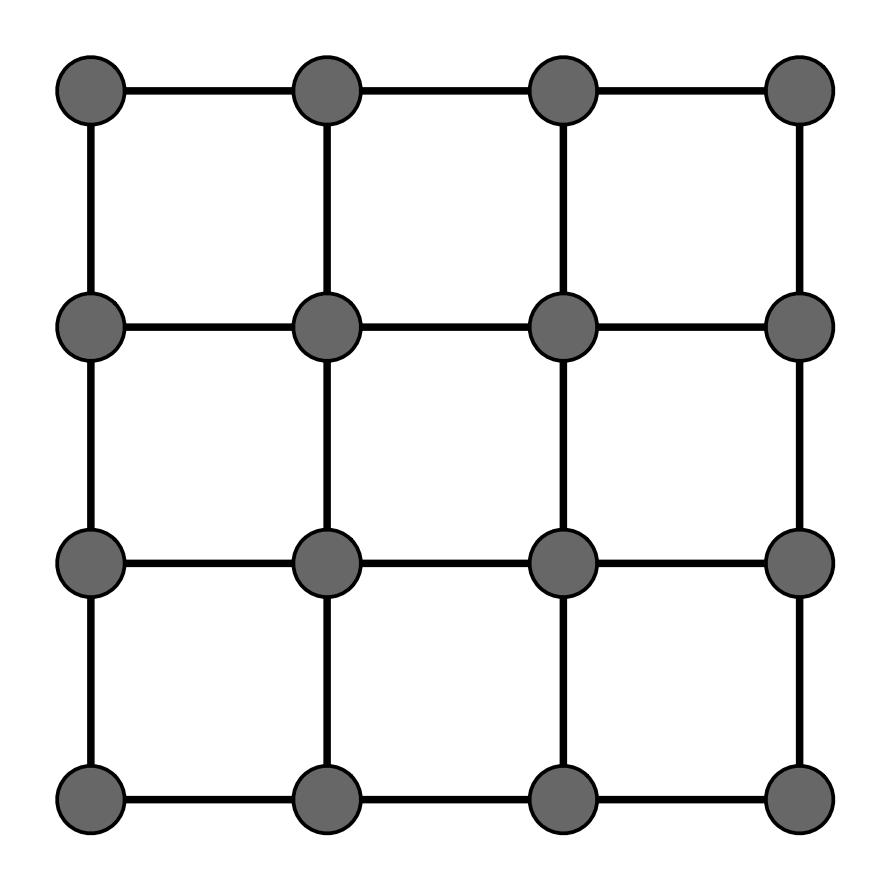

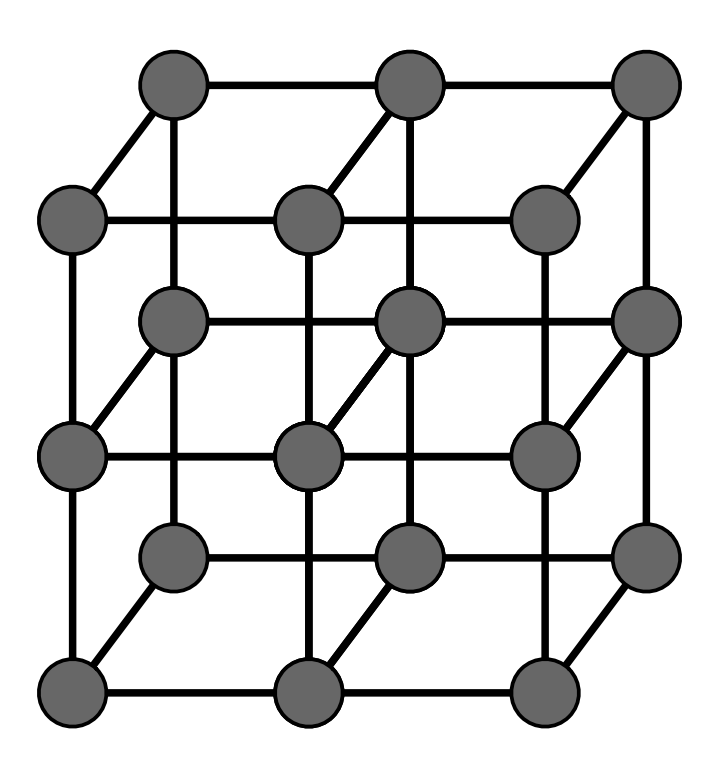

### **Others**

### Structures from Springs

Behavior is determined by structure linkages

### This structure will not resist shearing

### This structure will not resist out-of-plane

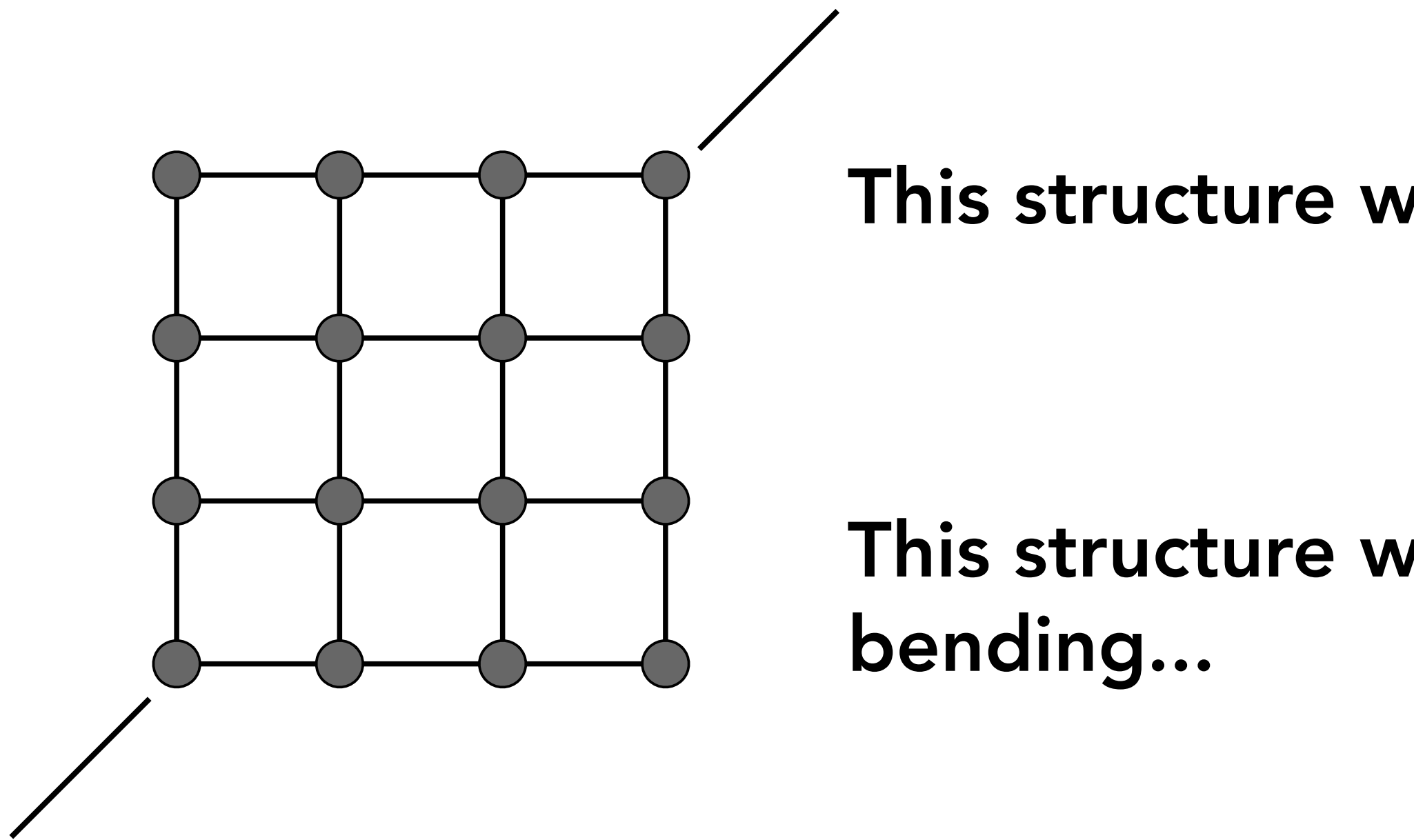

Behavior is determined by structure linkages

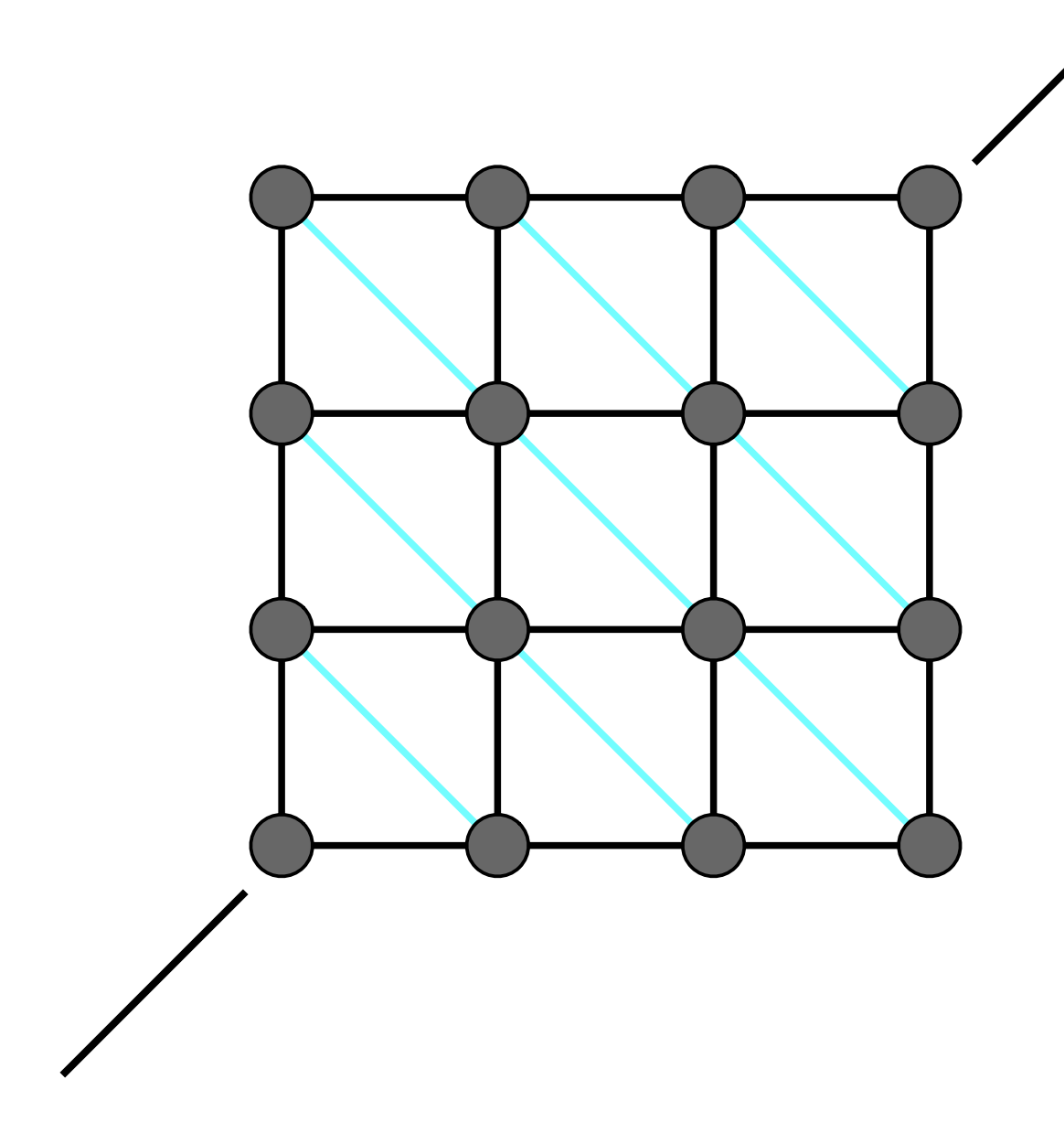

### Structures from Springs

## This structure will resist shearing

but has anisotropic bias

## This structure will not resist out-of-plane

bending either...

### Structures from Springs

Behavior is determined by structure linkages

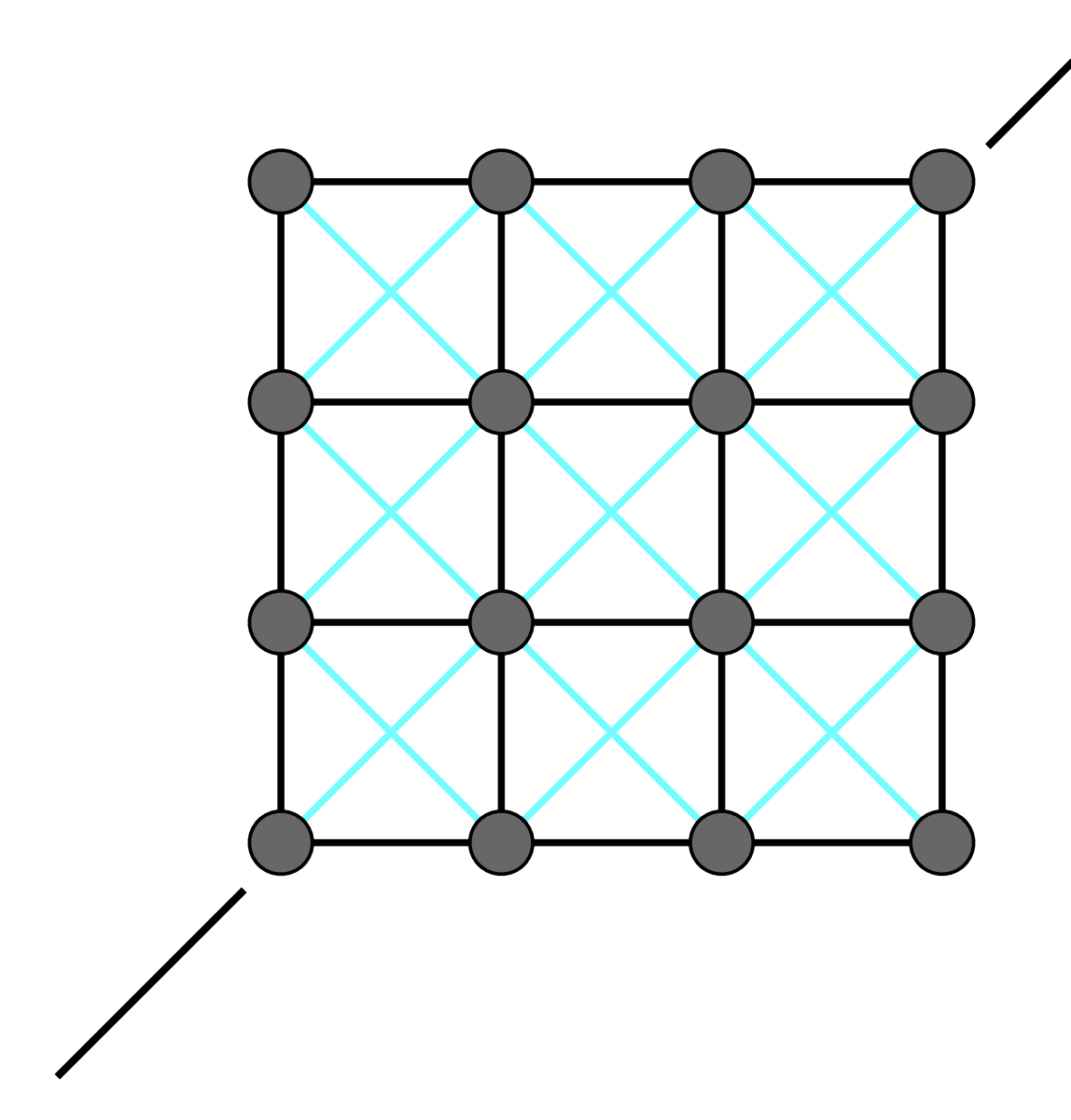

## This structure will resist shearing.

Less directional bias.

## This structure will not resist out-of-plane

bending either...

### Structures from Springs

They behave like what they are (obviously!)

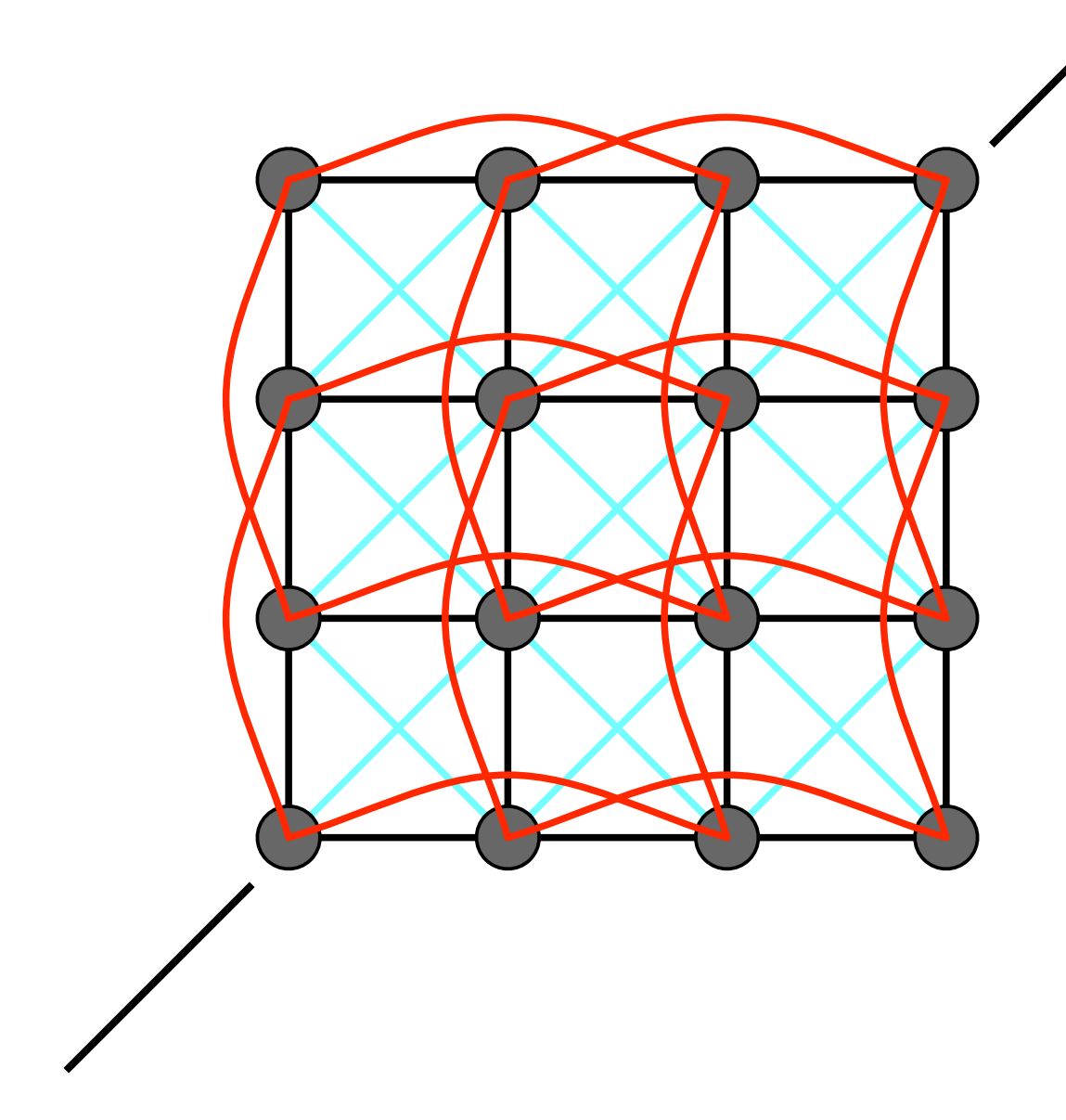

## This structure will resist shearing.

Less directional bias.

### This structure will resist out-of-plane

bending

### Red springs should be much weaker

### Example: Mass Spring Dress + Character

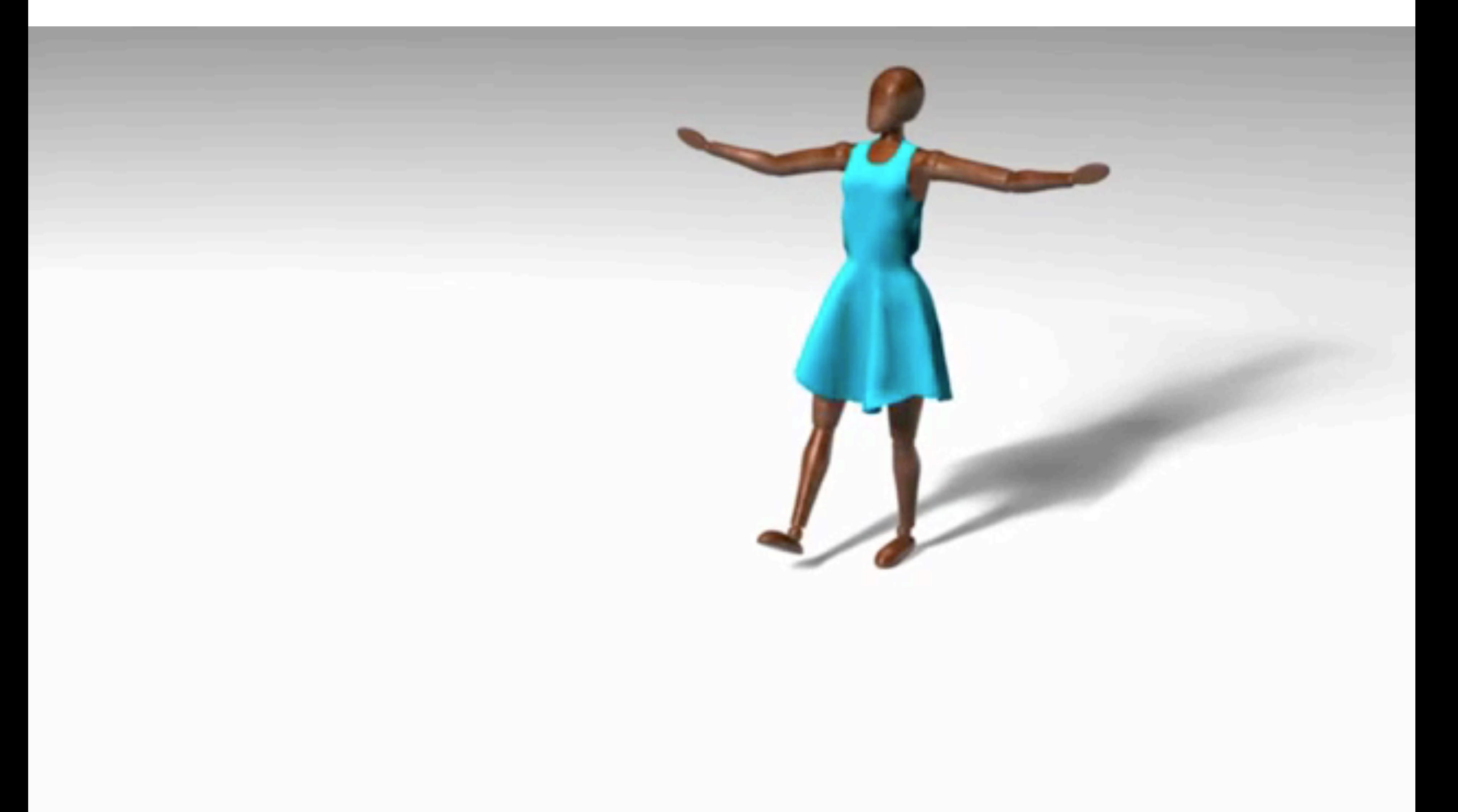

## Particle Simulation

### Euler's Method

Euler's Method (a.k.a. Forward Euler, Explicit)

- Simple iterative method
- Commonly used
- Very inaccurate
- Most often goes unstable

$$
\boldsymbol{x}^{t+\Delta t} = \boldsymbol{x}^t + \Delta t \, \dot{\boldsymbol{x}}^t \notag \\ \boldsymbol{x}^{t+\Delta t} = \dot{\boldsymbol{x}}^t + \Delta t \, \ddot{\boldsymbol{x}}^t
$$

### Euler's Method - Errors

With numerical integration, errors accumulate Euler integration is particularly bad

### **x**<br>K +  $W$  itkin and Baraff<br>**Ren Ng** Witkin and Baraff

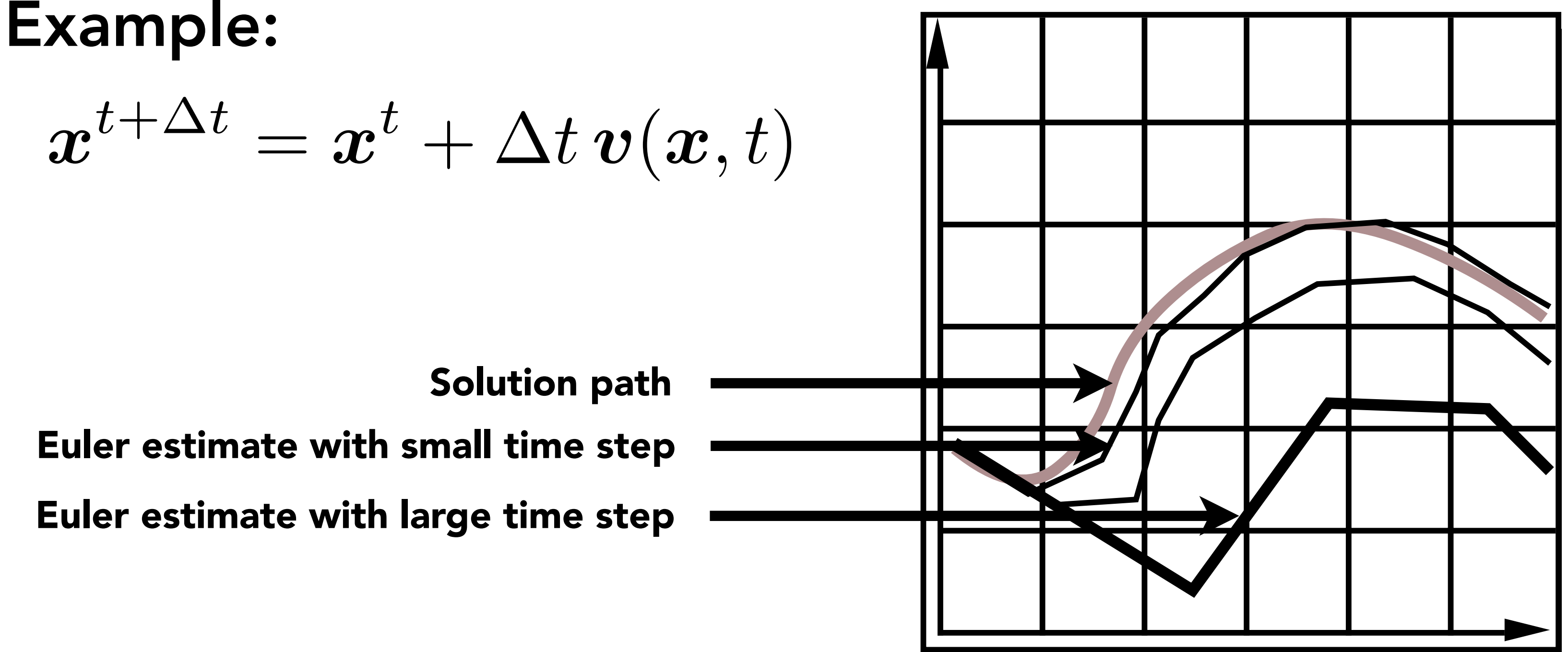

### Errors and Instability

Solving by numerical integration with finite differences leads to two problems

Errors

- Errors at each time step accumulate. Accuracy decreases as simulation proceeds
- Accuracy may not be critical in graphics applications

Instability

- Errors can compound, causing the simulation to diverge even when the underlying system does not
- Lack of stability is a fundamental problem in simulation, and cannot be ignored

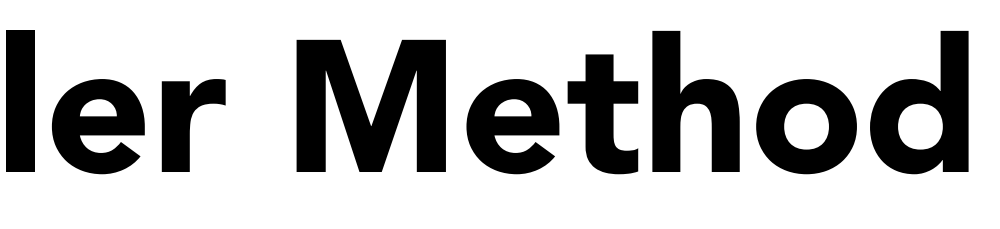

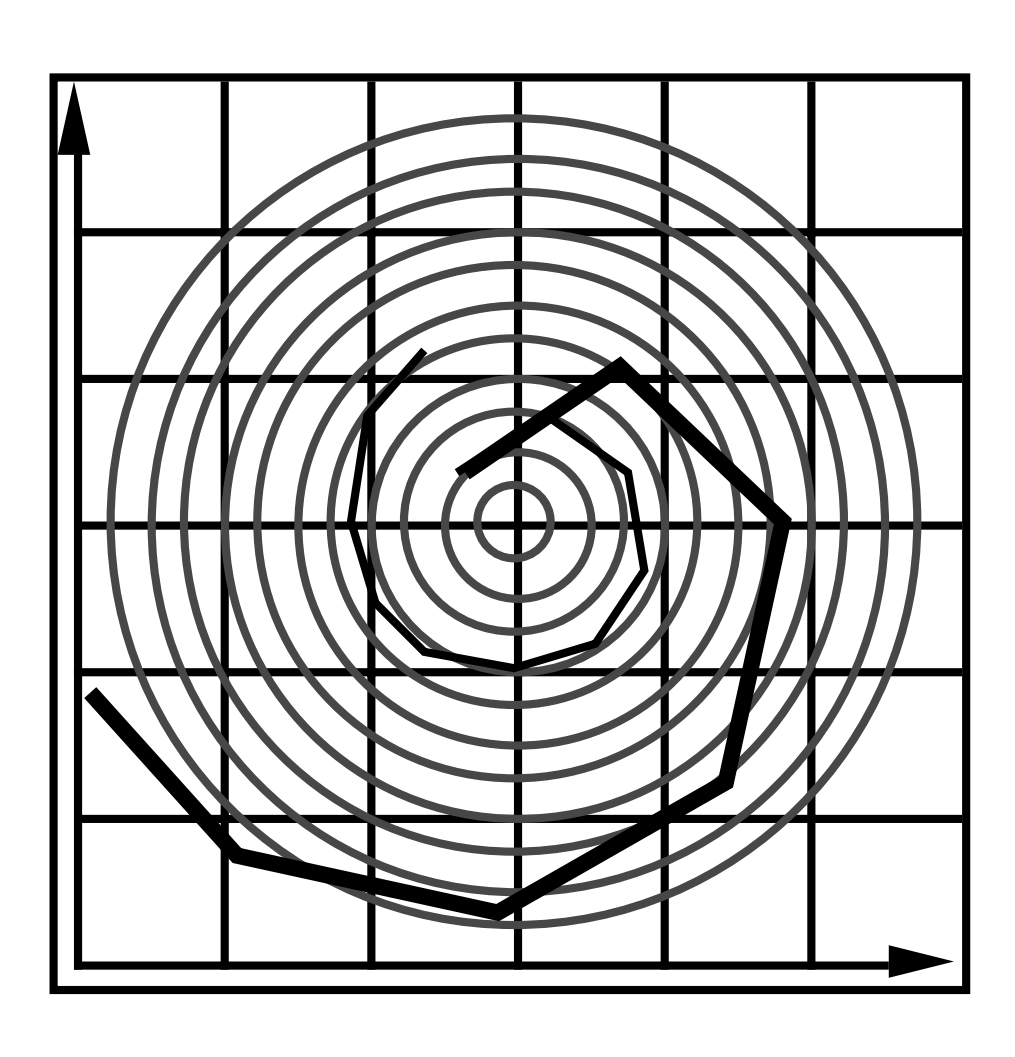

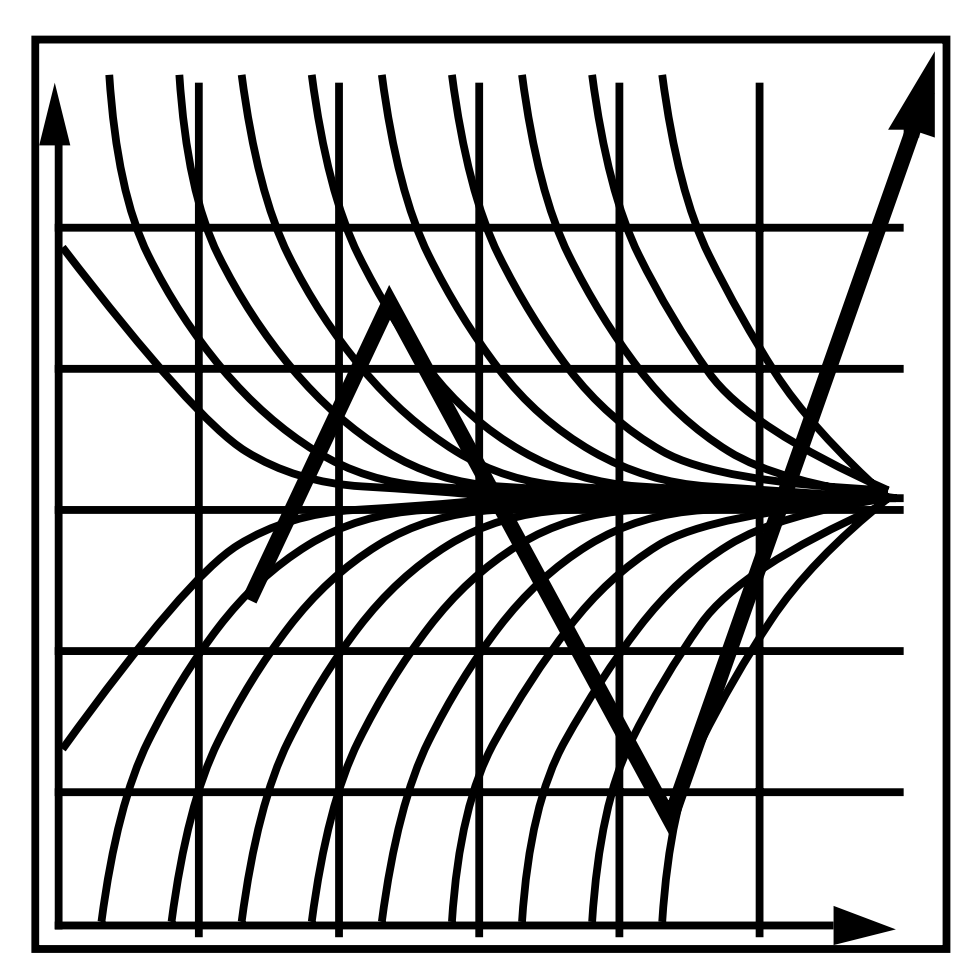

Witkin and Witkin and Baraff **Bar**  $\frac{1}{2}$ 

## Instability of Forward Euler Method

Forward Euler (explicit)

Two key problems:

- Inaccuracies increase as time step Δt increases
- Instability is a common, serious problem that can cause simulation to diverge

$$
\boldsymbol{x}^{t+\Delta t} = \boldsymbol{x}^t + \Delta t \, \boldsymbol{v}(\boldsymbol{x},t)
$$

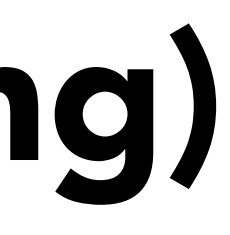

## Instability Example (Spring)

 $\mathcal{F}_{a\rightarrow b} = k_{s}(\mathbf{b}-\mathbf{a})$ 

When mass is moving inward:

- Force is decreasing
- Each time-step overestimates the velocity change (increases energy)

When mass gets to origin

• Has velocity that is too high, now traveling outward

When mass is moving outward

- Force is increasing
- 

• Each time-step underestimates the velocity change (increases energy) At each motion cycle, mass gains energy exponentially

## Combating Instability

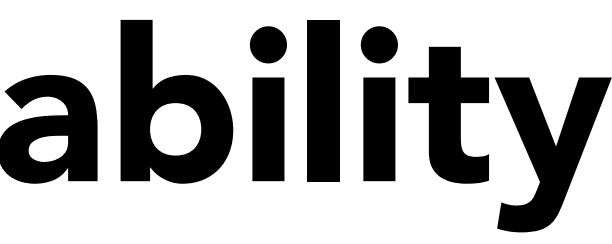

### Some Methods to Combat Instability

Modified Euler

• Average velocities at start and endpoint

Adaptive step size

- Compare one step and two half-steps, recursively, until error is acceptable
- Implicit methods
	- Use the velocity at the next time step (hard)

Position-based / Verlet integration

• Constrain positions and velocities of particles after time step

### Modified Euler

### Modified Euler

- Average velocity at start and end of step
- OK if system is not very stiff ( $k<sub>s</sub>$  small enough)
- But, still unstable

$$
\boldsymbol{x}^{t+\Delta t} = \boldsymbol{x}^{t} + \frac{\Delta t}{2} \left( \dot{\boldsymbol{x}}^{t} + \dot{\boldsymbol{x}}^{t+1} \right)
$$
\n
$$
\dot{\boldsymbol{x}}^{t+\Delta t} = \dot{\boldsymbol{x}}^{t} + \Delta t \ \ddot{\boldsymbol{x}}^{t}
$$
\n
$$
\boldsymbol{x}^{t+\Delta t} = \boldsymbol{x}^{t} + \Delta t \ \dot{\boldsymbol{x}}^{t} + \frac{(\Delta t)}{\Delta t}
$$

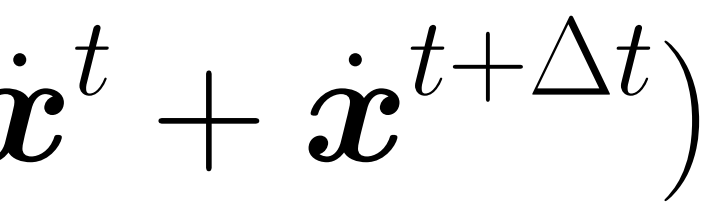

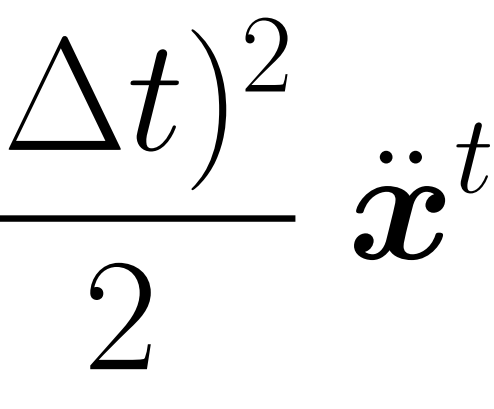

### Adaptive Step Size

Adaptive step size

- Technique for choosing step size based on error estimate
- Highly recommended technique
- But may need very small steps!

Repeat until error is below threshold:

- Compute  $x_T$  an Euler step, size T
- Compute  $x_{T/2}$  two Euler steps, size T/2
- Compute error  $\| x_T x_{T/2} \|$
- If (error > threshold) reduce step size and try again

Slide credit: Funkhouser

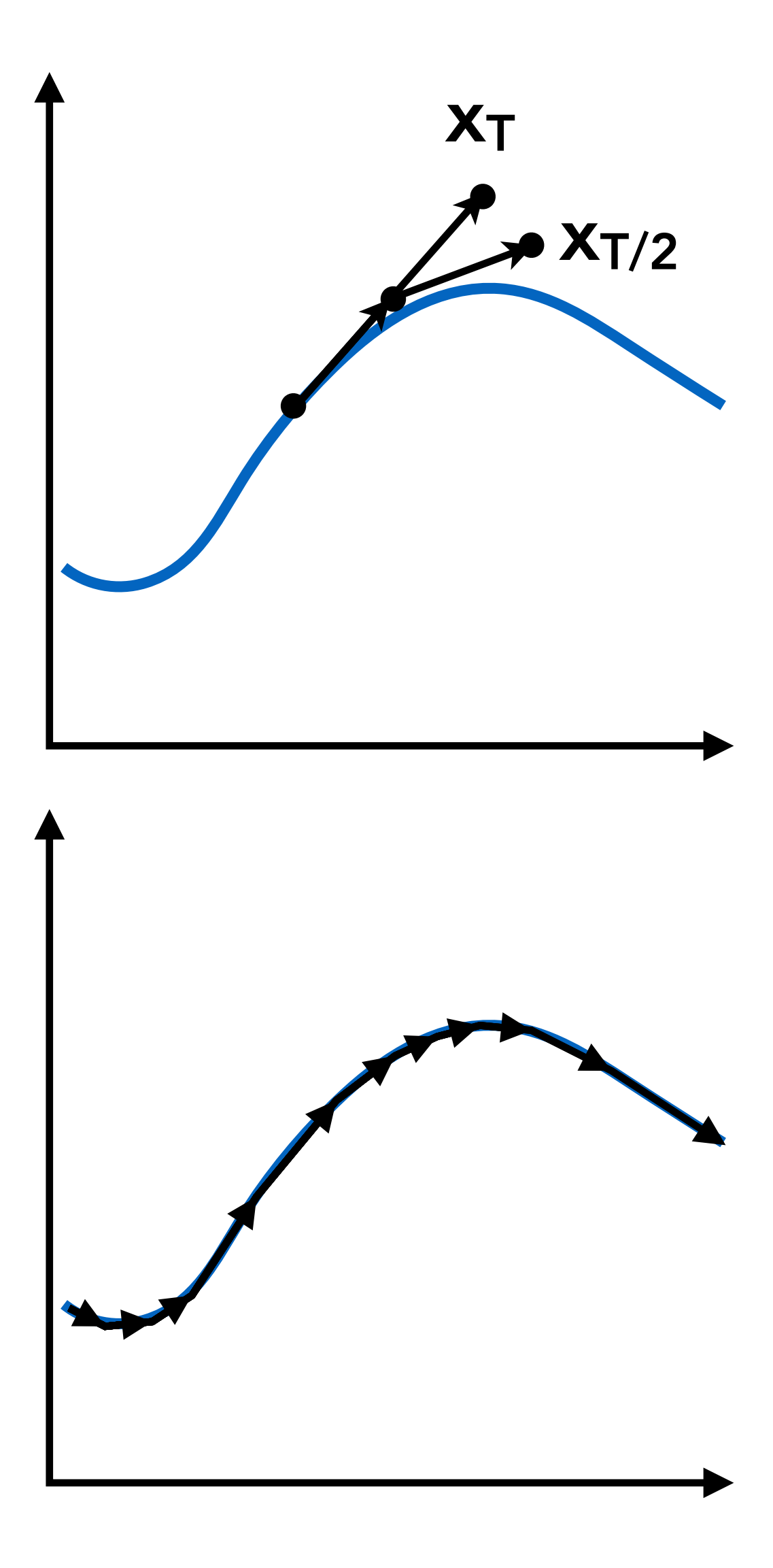

### $\Delta t$

### $\Delta t$

### $\dot{\bm{x}}^{t+\Delta t}, t+\Delta t)$  $\dot{\boldsymbol{x}}^{t+\Delta t}, t+\Delta t)$

Implicit methods

- Informally called backward methods
- Use derivatives in the future, for the current step

### Implicit Euler Method

$$
\dot{\boldsymbol{x}}^{t+\Delta t} = \mathsf{V}(\boldsymbol{x}^{t+\Delta t},\dot{\boldsymbol{x}}^{t+}
$$

$$
\dot{\boldsymbol{x}}^{t+\Delta t} = \mathsf{A}(\boldsymbol{x}^{t+\Delta t},\dot{\boldsymbol{x}}^{t+}
$$

$$
\boldsymbol{x}^{t+\Delta t} = \boldsymbol{x}^t + \Delta t \, \dot{\boldsymbol{x}}^{t+\Delta t}
$$

$$
\dot{\boldsymbol{x}}^{t+\Delta t} = \dot{\boldsymbol{x}}^t + \Delta t \, \ddot{\boldsymbol{x}}^{t+\Delta}
$$

# $\boldsymbol{r}, \dot{\boldsymbol{x}}^{t+\Delta t}, t+\Delta t)$  $\boldsymbol{x}^{t+\Delta t}$  and  $\dot{\boldsymbol{x}}^{t+\Delta t}$  $\dot{\boldsymbol{x}}^{t+\Delta t}, t+\Delta t)$

## Implicit Euler Method

### Implicit methods

- Informally called backward methods
- Use derivatives in the future, for the current step

- $\bullet$  Solve nonlinear problem for  $\boldsymbol{x}^{t+\Delta t}$  and
- Use root-finding algorithm, e.g. Newton's method
- Can be made unconditionally stable

$$
\dot{\boldsymbol{x}}^{t+\Delta t} = \dot{\boldsymbol{x}}^t + \Delta t \; \mathsf{A}(\boldsymbol{x}^{t+\Delta t},
$$

$$
\boldsymbol{x}^{t+\Delta t} = \boldsymbol{x}^t + \Delta t \; \mathsf{V}(\boldsymbol{x}^{t+\Delta t},
$$
## Position-Based / Verlet Integration

### Idea:

- After modified Euler forward-step, constrain positions of particles to prevent divergent, unstable behavior
- Use constrained positions to calculate velocity
- Both of these ideas will dissipate energy, stabilize

### Pros / cons

- Fast and simple
- Not physically based, dissipates energy (error)
- Highly recommended (assignment)

### Algorithm 1 Position-based dynamics

1: for all vertices *i* do 2: initialize  $\mathbf{x}_i = \mathbf{x}_i^0$ ,  $\mathbf{v}_i = \mathbf{v}_i^0$ ,  $w_i = 1/m_i$ 3: end for 4: loop 5: **for all** vertices *i* **do**  $v_i \leftarrow v_i + \Delta t w_i f_{ext}(x_i)$ 6: **for all** vertices *i* **do**  $\mathbf{p}_i \leftarrow \mathbf{x}_i + \Delta t \mathbf{v}_i$ 7: **for all** vertices *i* **do** genCollConstraints( $\mathbf{x}_i \rightarrow \mathbf{p}_i$ ) 8: loop solverIteration times 9: projectConstraints $(C_1, \ldots, C_{M+M_{C_0,11}}, p_1, \ldots, p_N)$ 10: end loop 11: for all vertices *i* do 12:  $\mathbf{v}_i \leftarrow (\mathbf{p}_i - \mathbf{x}_i)/\Delta t$ <br>13:  $\mathbf{x}_i \leftarrow \mathbf{p}_i$ 13:  $\mathbf{x}_i \leftarrow \mathbf{p}_i$ <br>14: **end for** end for 15: velocityUpdate(v1*,...,*v*N*) 16: end loop

### Position-Based / Verlet Integration desired, e.g. reduced oscillations of a deformable solid, or disturbing, e.g. changes of the linear or angular momentum

can also be applied to position-based methods. However, as the approaches of Baraff and Within and Nealen et al.  $r_{\text{refl}}$  and  $r_{\text{refl}}$  and  $r_{\text{refl}}$  and  $r_{\text{refl}}$  and  $r_{\text{refl}}$ 

Given this data and a time step D*t*, the simulation proceeds bender, ividiler, iviacklin, Eurographics zu ib Position-Based Simulation Methods in Computer Graphics Bender, Müller, Macklin, Eurographics 2015

CS184/284A Ren Ng a system which is second order in time, both is second order in time, both the positions  $\mathcal{L}(\mathcal{L})$ 

# Particle Systems

CS184/284A Ren Ng

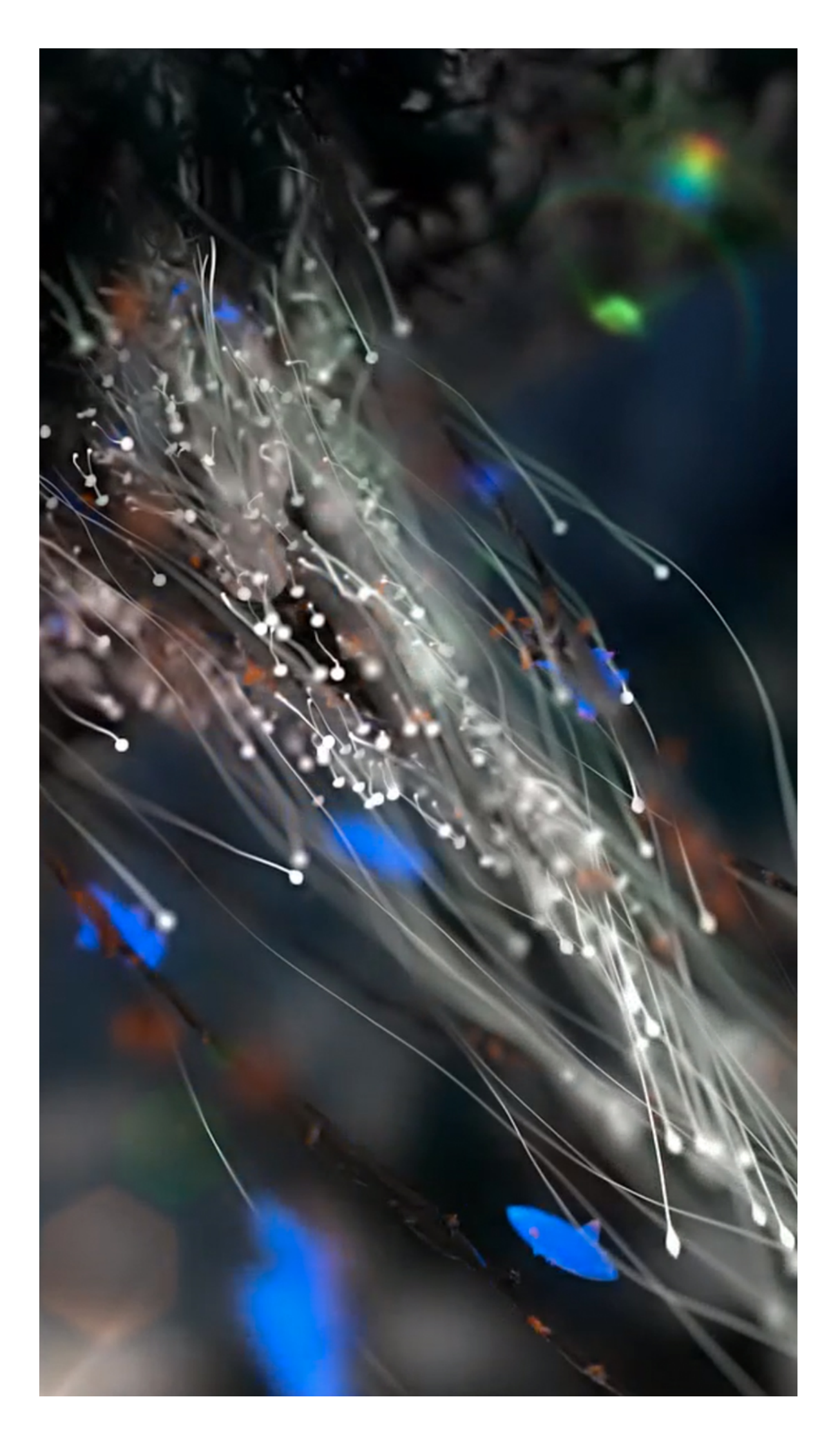

# Particle Systems

Model dynamical systems as collections of large numbers of particles

Each particle's motion is defined by a set of physical (or non-physical) forces

Popular technique in graphics and games

- Easy to understand, implement
- Scalable: fewer particles for speed, more for higher complexity

**Challenges** 

- May need *many* particles (e.g. fluids)
- May need acceleration structures (e.g. to find nearest particles for interactions)

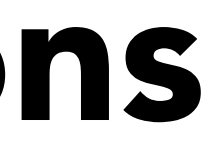

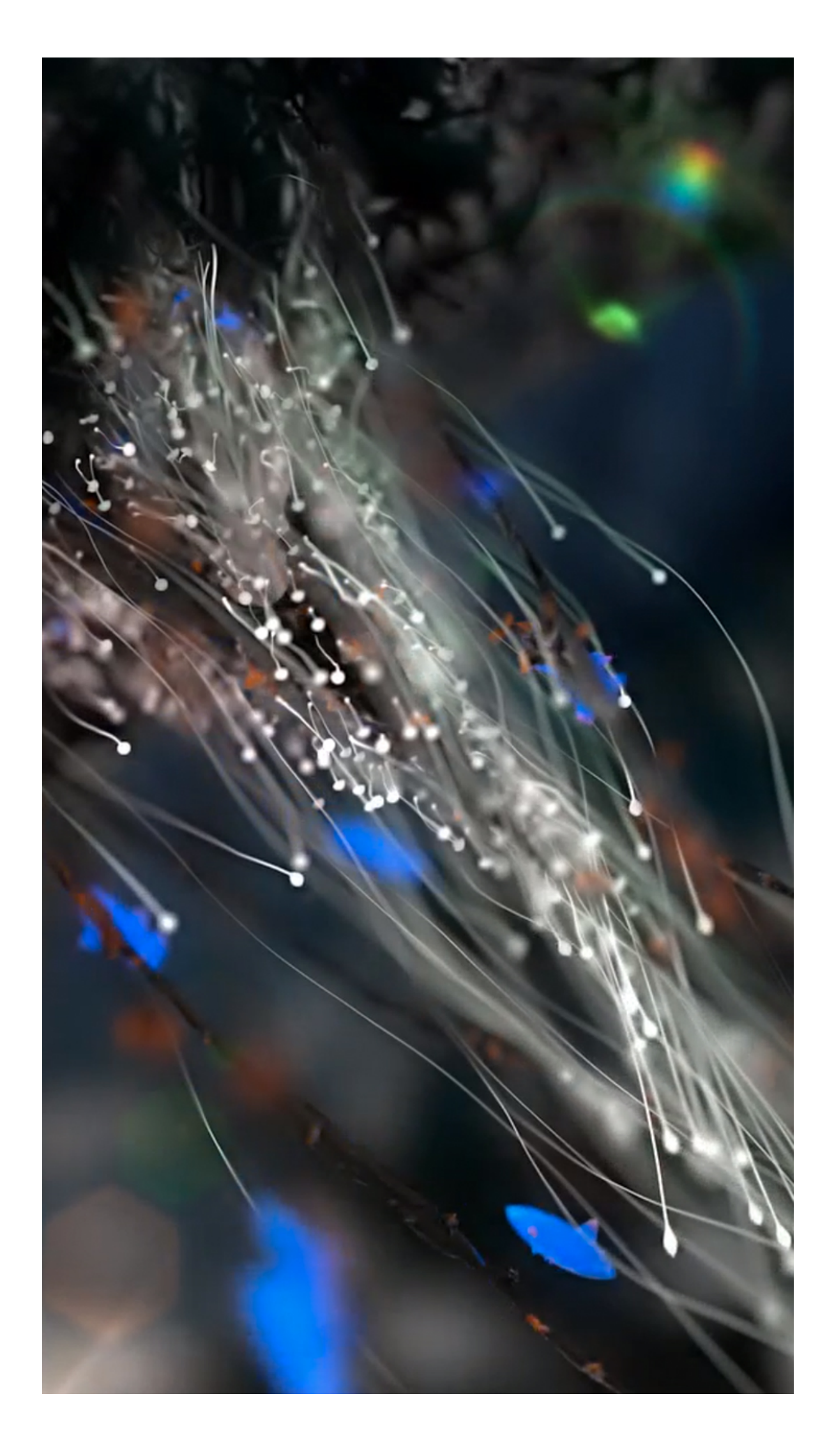

# Particle System Animations

For each frame in animation

- [If needed] Create new particles
- Calculate forces on each particle
- Update each particle's position and velocity
- [If needed] Remove dead particles
- Render particles

# Particle System Forces

Attraction and repulsion forces

- Gravity, electromagnetism, …
- Springs, propulsion, …
- Damping forces
	- Friction, air drag, viscosity, …
- Collisions
	- Walls, containers, fixed objects, …
	- Dynamic objects, character body parts, …

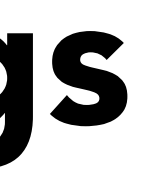

# Already Discussed Springs

Internally-damped non-zero length spring

$$
\boldsymbol{f}_{a \to b} = k_{\mathcal{S}} \frac{\boldsymbol{b} - \boldsymbol{a}}{||\boldsymbol{b} - \boldsymbol{a}||} \left( ||\boldsymbol{b} - \boldsymbol{a}|| - l \right)
$$

$$
-k_{d} \frac{\boldsymbol{b} - \boldsymbol{a}}{||\boldsymbol{b} - \boldsymbol{a}||} (\boldsymbol{b} - \boldsymbol{a}) \cdot \frac{\boldsymbol{b} - l}{||\boldsymbol{b} - l||}
$$

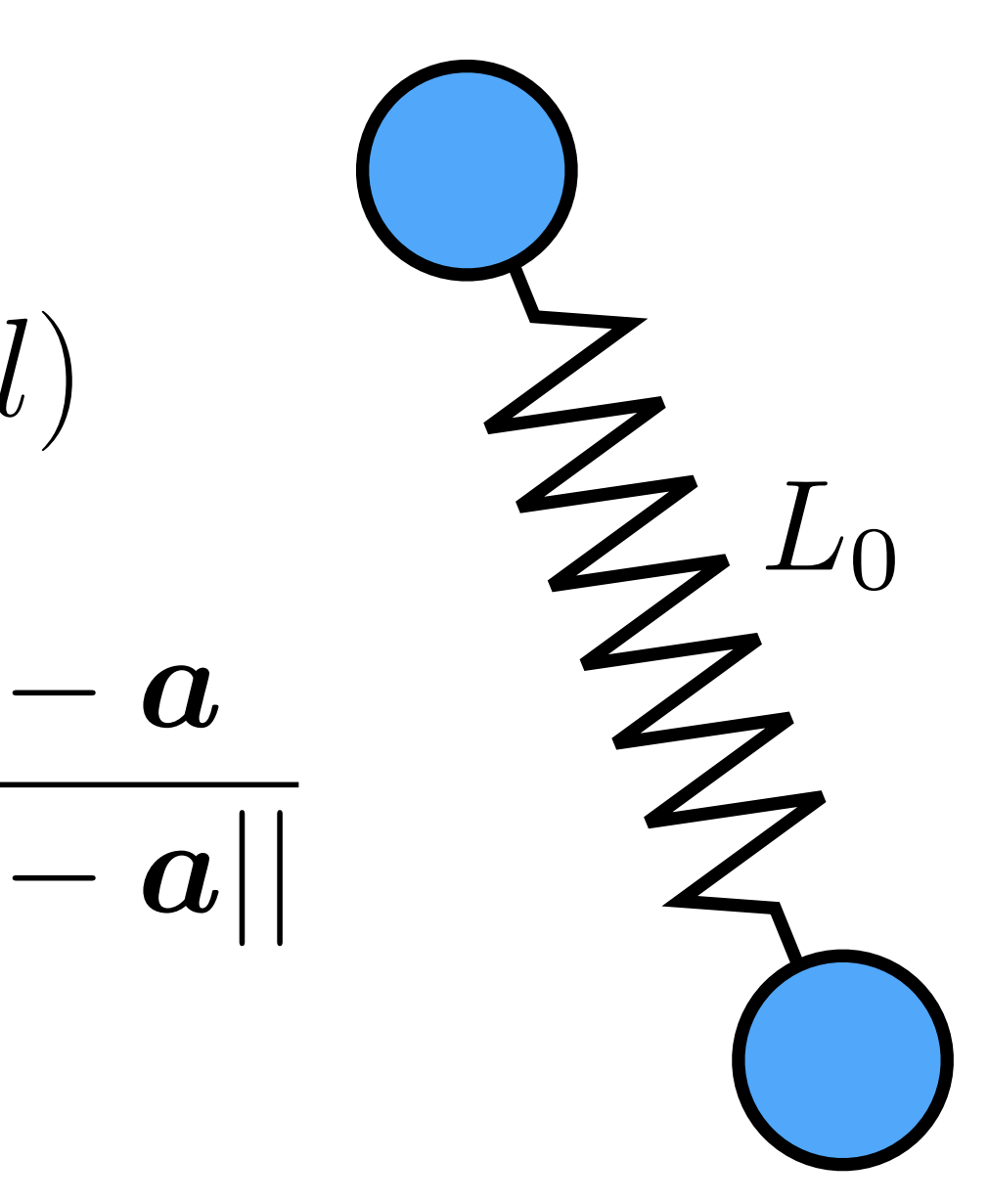

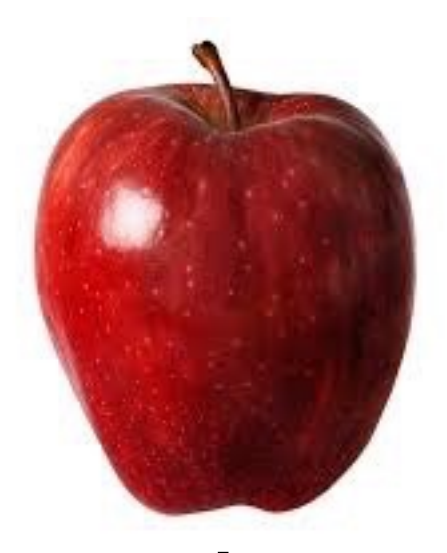

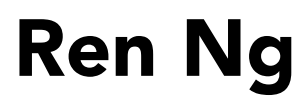

## Simple Gravity

Gravity at earth's surface due to earth

- $\bullet$  F =  $-mg$
- m is mass of object
- g is gravitational acceleration,  $g = -9.8$ m/s<sup>2</sup>

$$
F_g = -mg
$$
  

$$
g = (0, 0, -9.8) \text{ m/s}^2
$$

CS184/284A Ren Ng

### $Nm^2$ kg<sup>-2</sup>

### Gravitational Attraction

Newton's universal law of gravitation

• Gravitational pull between particles

$$
F_g = G \frac{m_1 m_2}{d^2}
$$
  

$$
G = 6.67428 \times 10^{-11}
$$

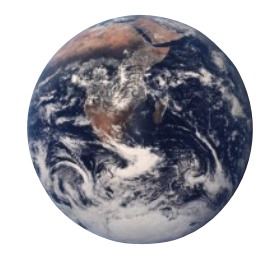

*d*

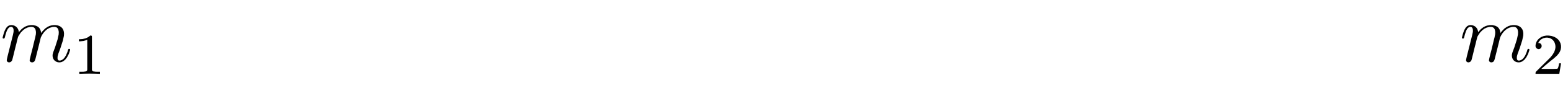

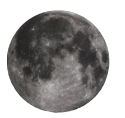

CS184/284A Ren Ng

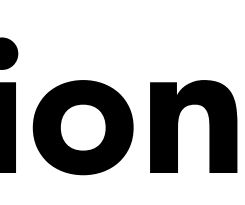

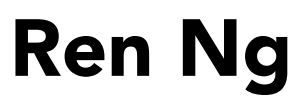

## Example: Galaxy Simulation

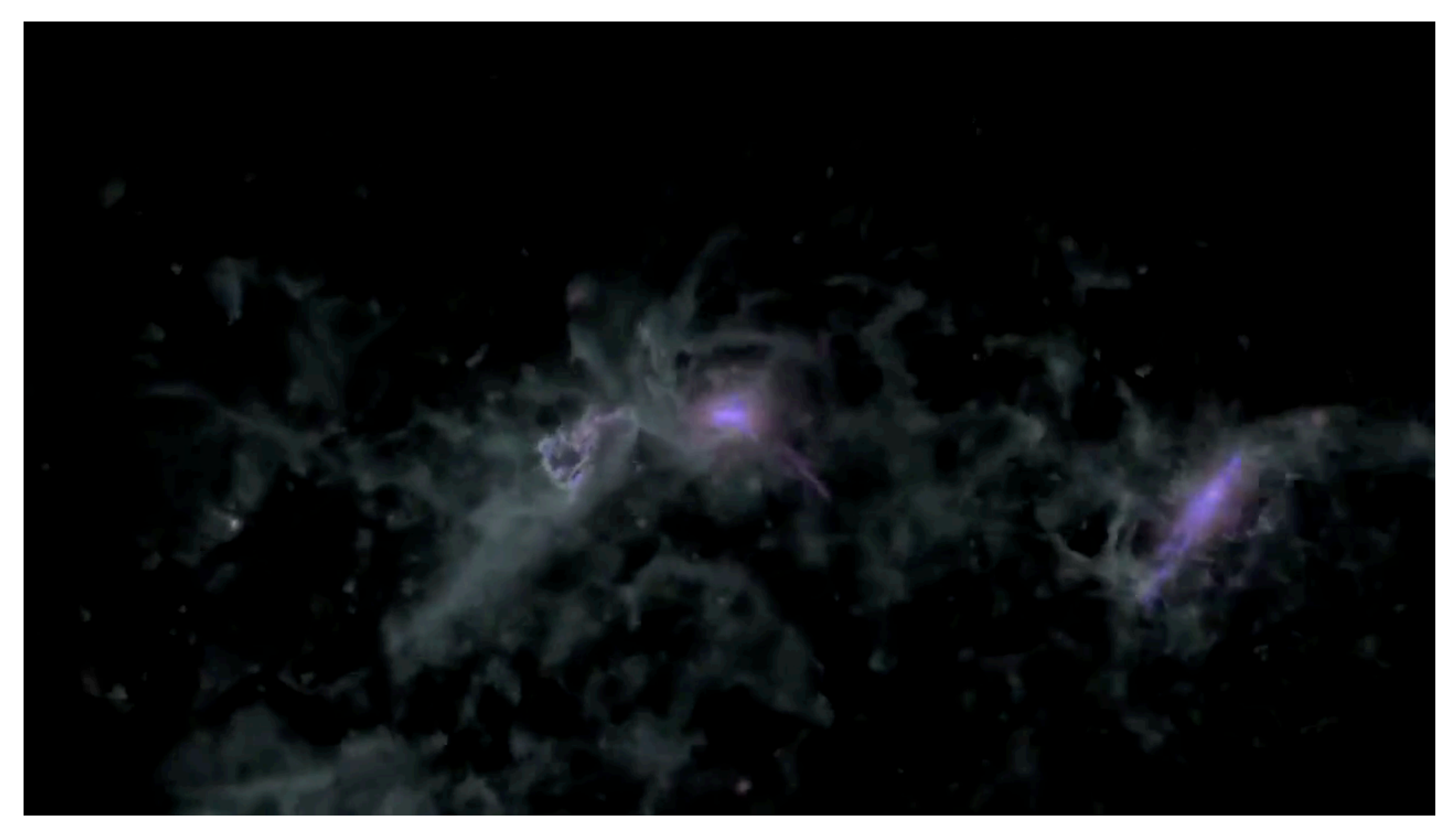

Disk galaxy simulation, NASA Goddard

### Example: Particle-Based Fluids

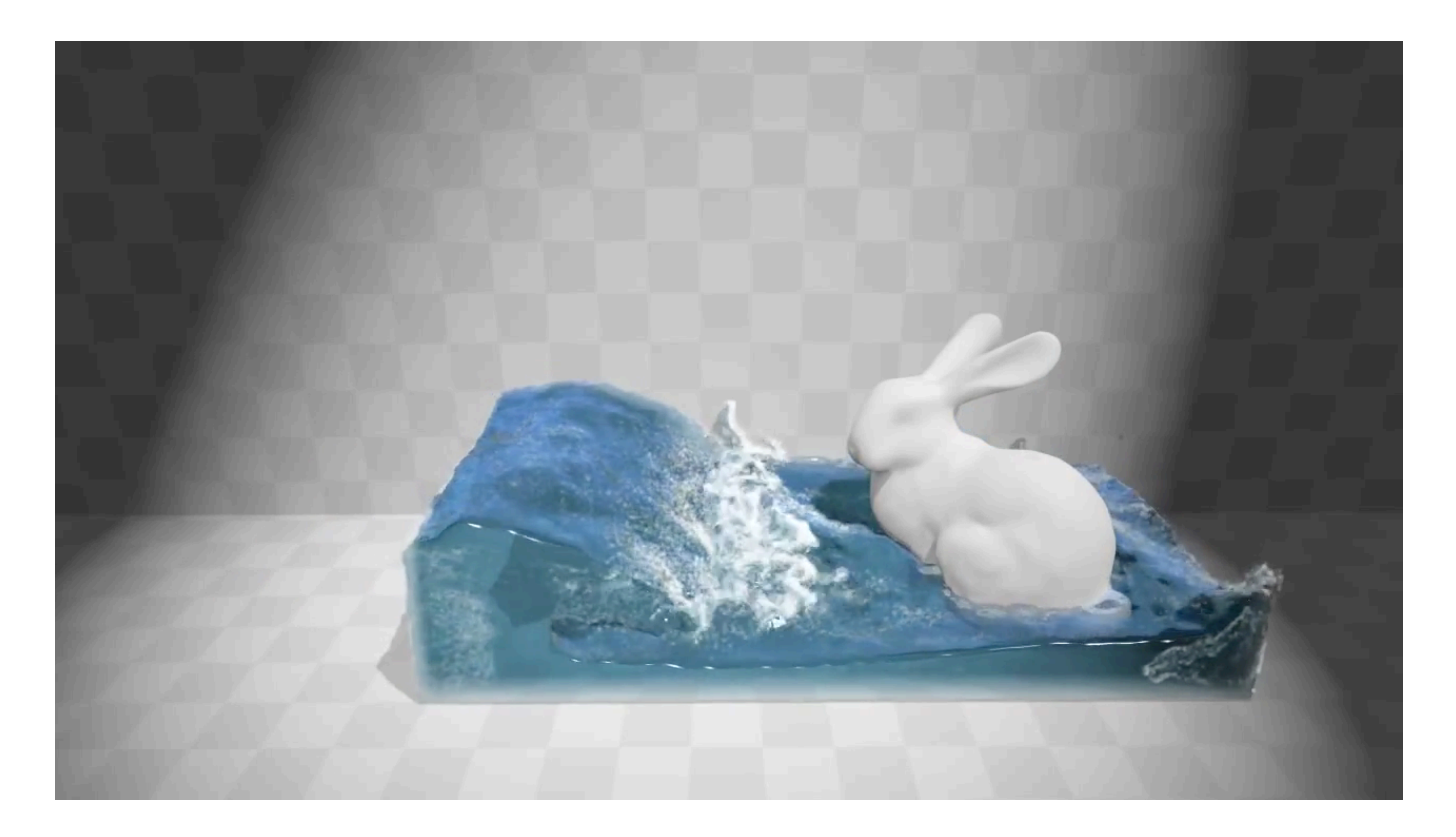

Macklin and Müller, Position Based Fluids , TOG 2013

### Example: Granular Materials

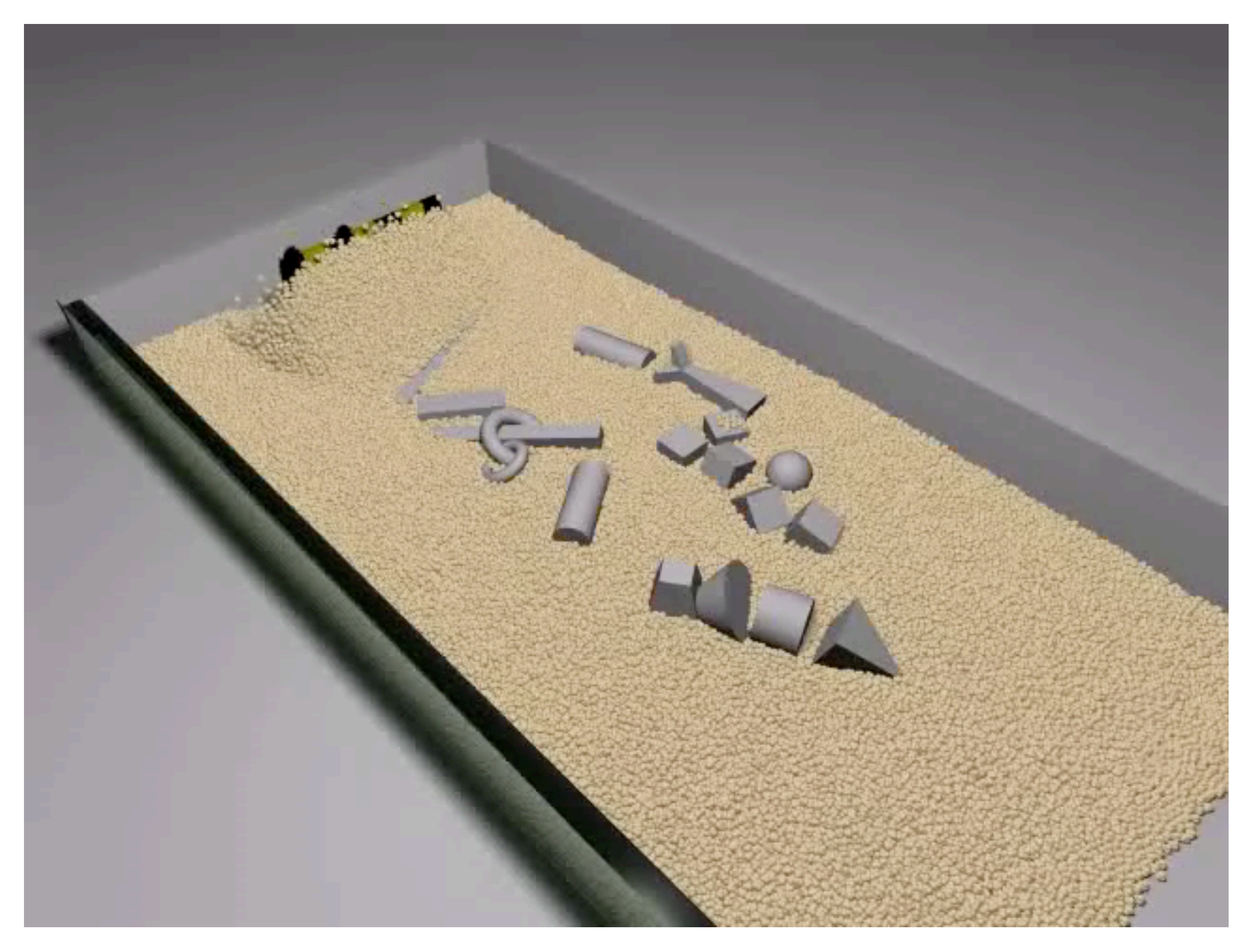

Bell et al, "Particle-Based Simulation of Granular Materials"

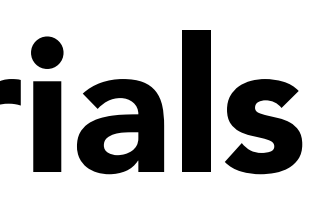

## Example: Flocking Birds

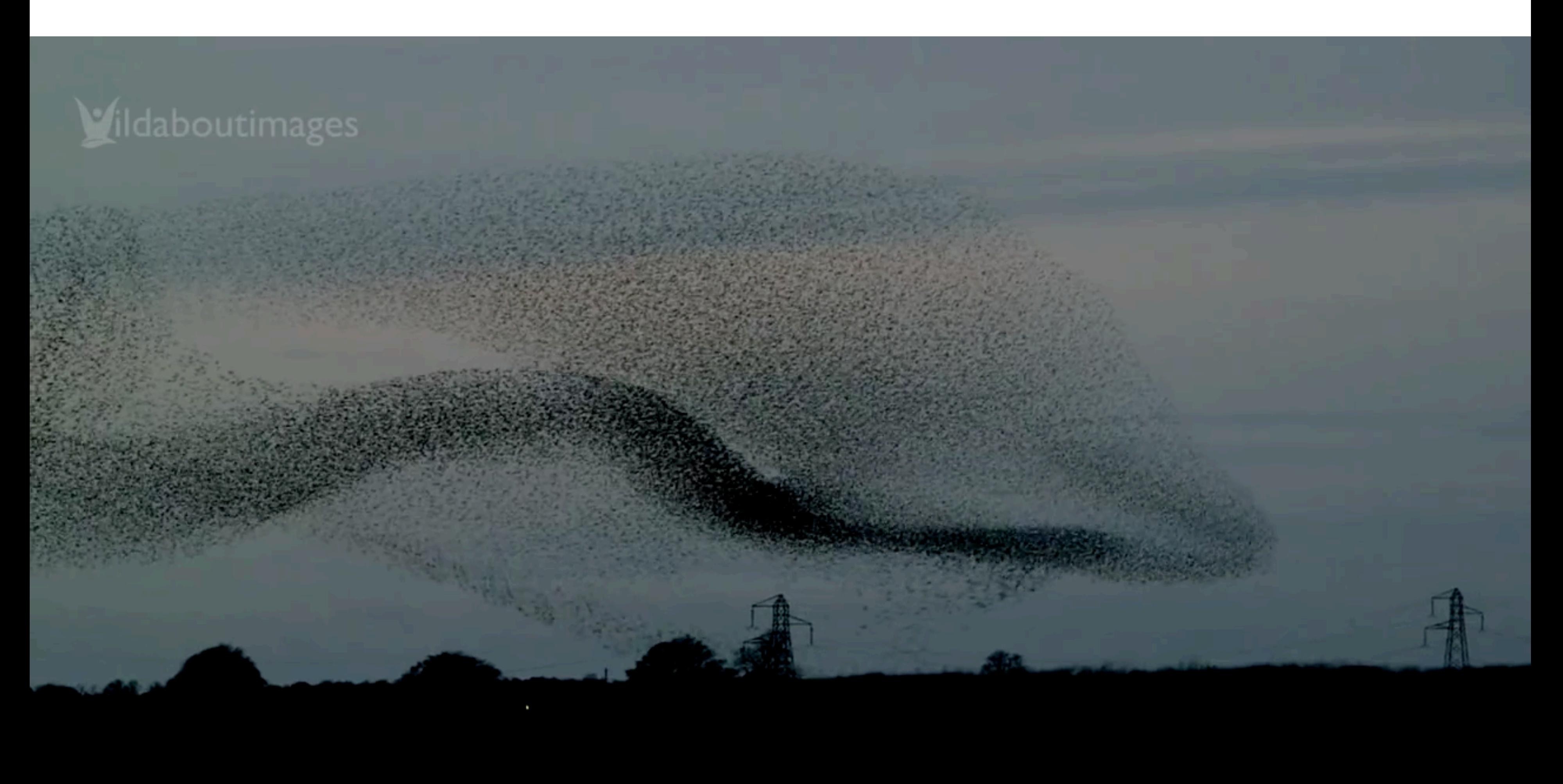

# Simulated Flocking as an ODE

Model each bird as a particle Subject to very simple forces:

- attraction to center of neighbors
- repulsion from individual neighbors
- alignment toward average trajectory of neighbors

Simulate evolution of large particle system numerically

Emergent complex behavior (also seen in fish, bees, ...)

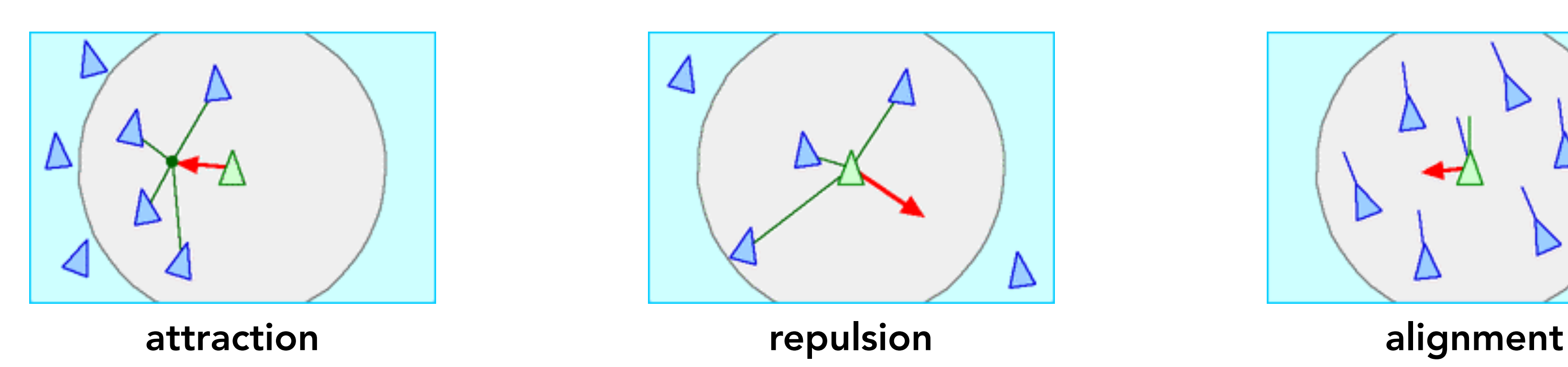

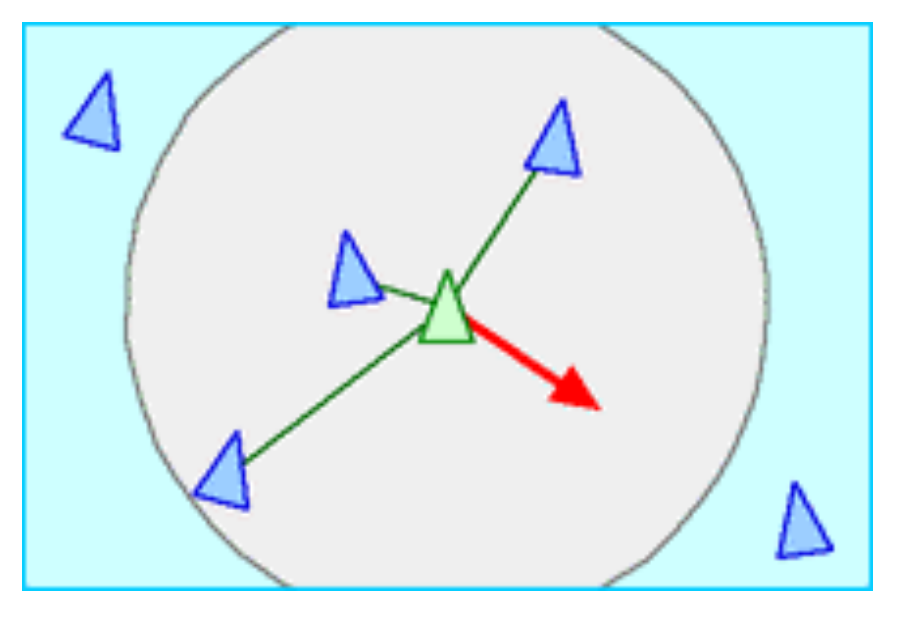

Credit: Craig Reynolds (see [http://www.red3d.com/cwr/boids/\)](http://www.red3d.com/cwr/boids/) Slide credit: Keenan Crane

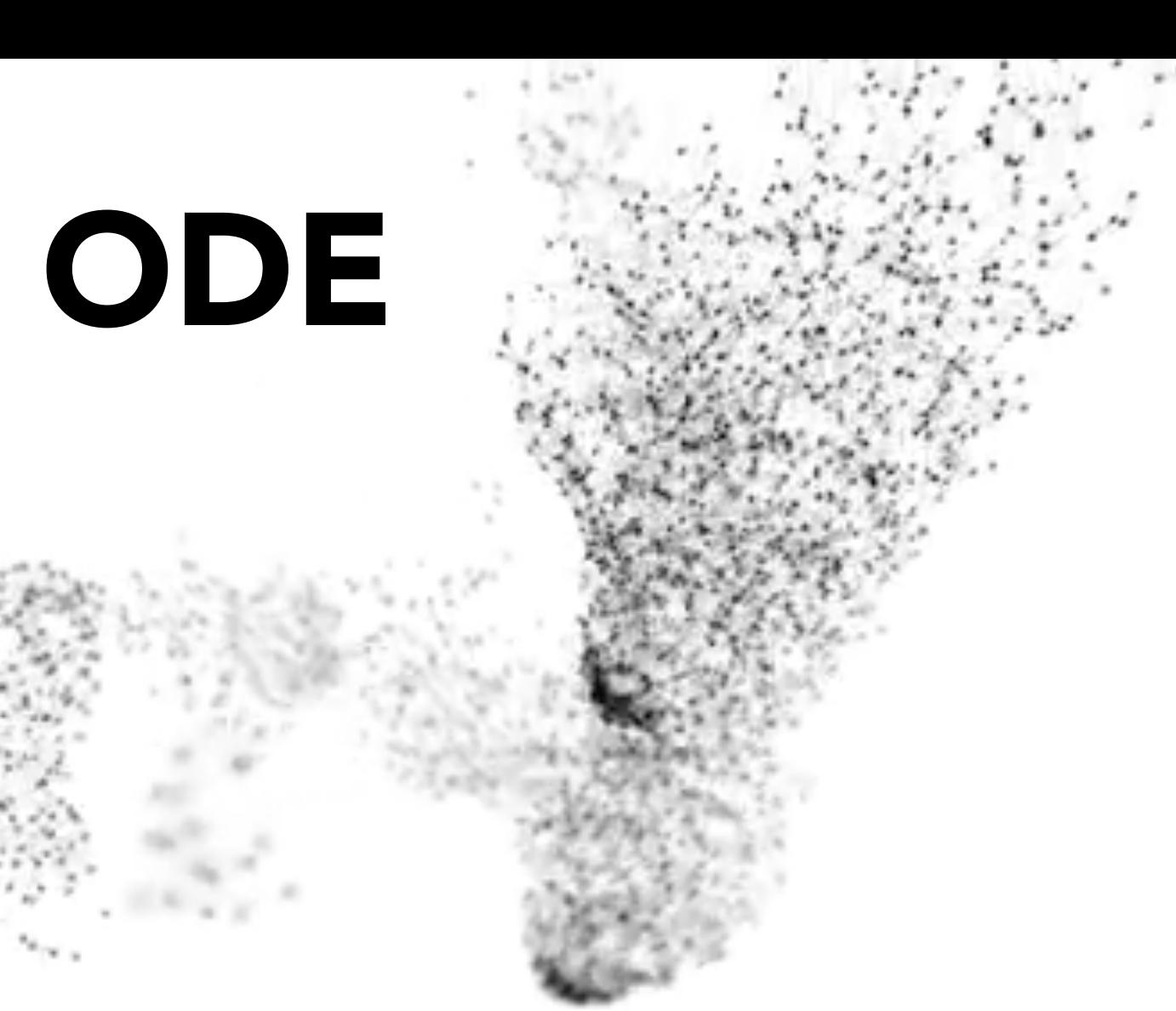

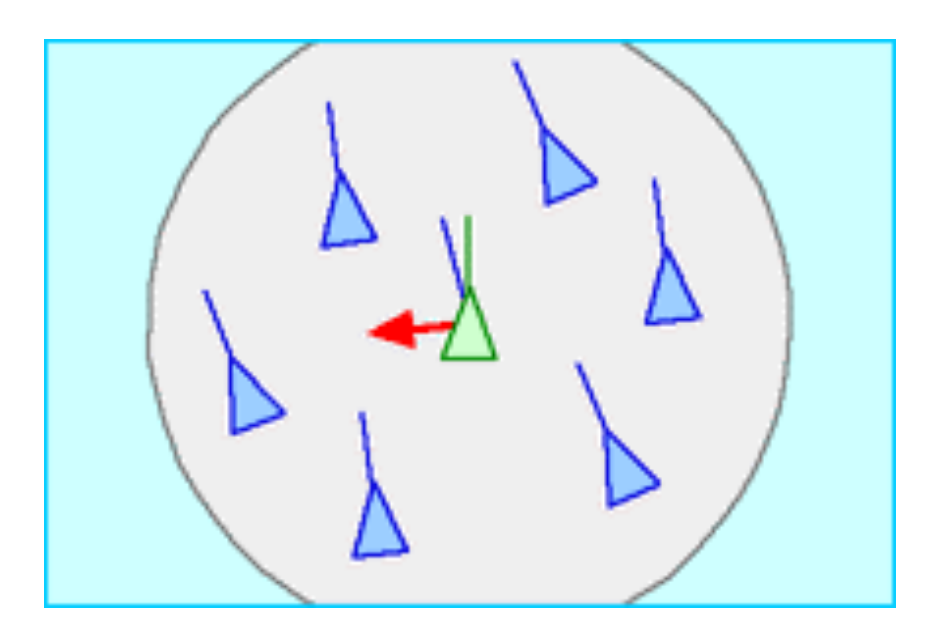

## Example: Crowds

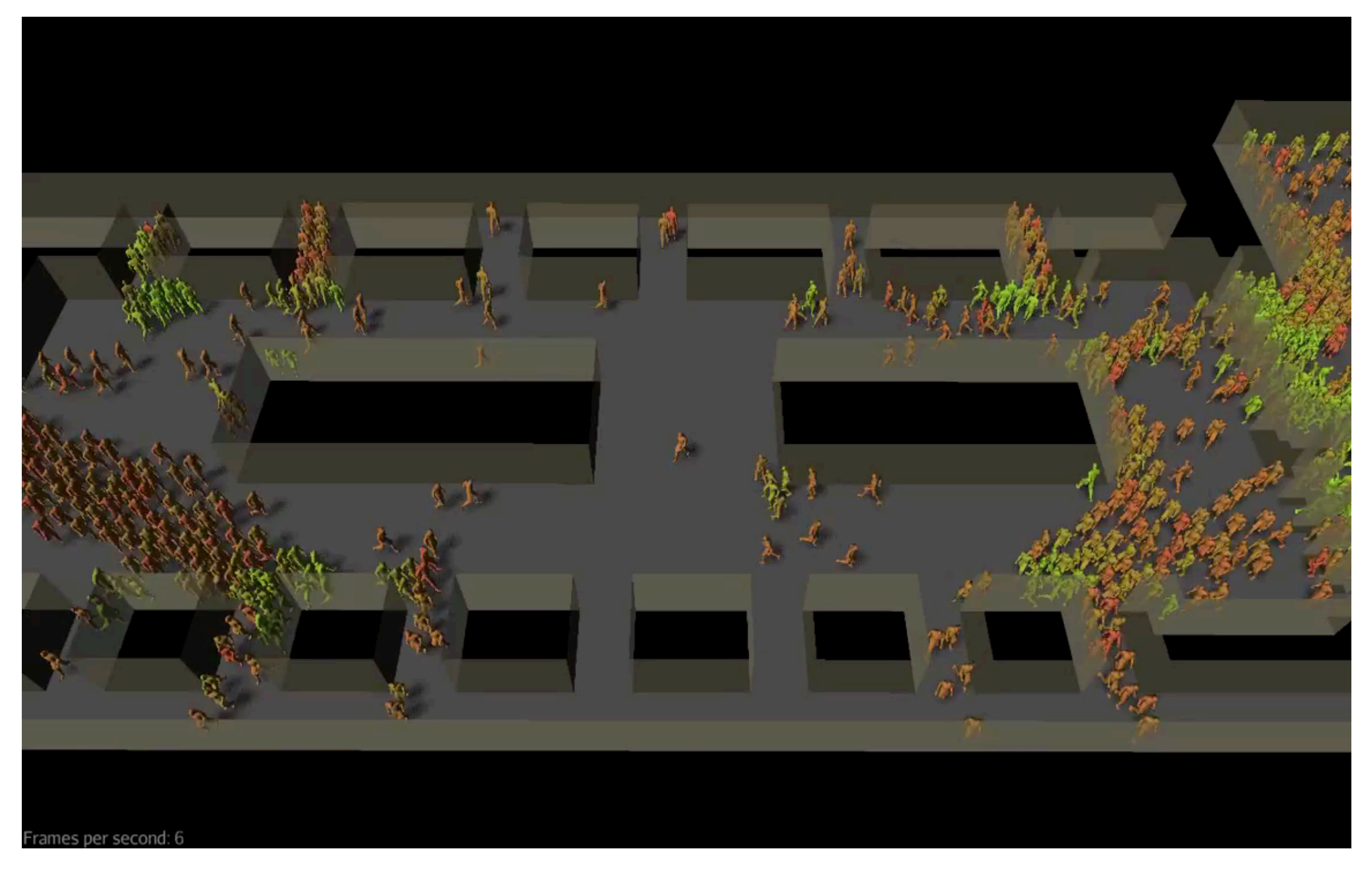

Where are the bottlenecks in a building plan?

![](_page_51_Picture_2.jpeg)

## Example: Crowds + "Rock" Dynamics

![](_page_51_Picture_1.jpeg)

# Suggested Reading

Physically Based Modeling: Principles and Practice

- Andy Witkin and David Baraff
- <http://www-2.cs.cmu.edu/~baraff/sigcourse/index.html>
- Numerical Recipes in C++
	- Chapter 16

Any good text on integrating ODE's

![](_page_52_Picture_9.jpeg)

![](_page_53_Picture_10.jpeg)

# Just Scratching the Surface…

Physical simulation is a huge field in graphics, engineering, science

Today: intro to particle systems, solving ODEs

Partial differential equations

- Diffusion equation, heat equation, …
- Used in graphics for liquids, smoke, fire, etc.

### Rigid body

Simulation of sound

…

### Example: Mass Spring Dress + Character

![](_page_54_Picture_1.jpeg)

CS184/284A Ren Ng

![](_page_55_Picture_3.jpeg)

### FEM (Finite Element Method) Instead of Springs

![](_page_55_Picture_1.jpeg)

# Things to Remember

Physical simulation = mathematical modeling of dynamical systems & solution by numerical integration

Particle systems

- Flexible force modeling, e.g. spring-mass sytems, gravitational attraction, fluids, flocking behavior
- Newtonian equations of motion = ODEs
- Solution by numerical integration of ODEs: Explicit Euler, Implicit Euler, Adaptive, Position-Based / Verlet
- Error and instability, methods to combat instability

CS184/284A Ren Ng

## Acknowledgments

Many thanks to James O'Brien, Keenan Crane and Tom Funkhouser for lecture resources.

## Example: Fluids

![](_page_58_Picture_1.jpeg)

Macklin and Müller, Position Based Fluids TOG 2013

## Problem Setup

Lagrangian Formulation

- Where in space did this material move to?
- Commonly used for solid materials

### Eulerian Formulation

- What material is at this location in space?
- Commonly used for fluids
	- Why: Because fluids don't remember their shape

## Problem Discretization

### Grids

- Store quantities on a grid
- Fluid move "through" grid
- Scales reasonably well to large systems
- Surface tracking is challenging

### Particles

- Fluid defined by locations of particles
- Inter-particle forces create fluid behavior
- Scaling to large systems not simple
- Surface tracking less difficult

Many popular methods combine grids and particles

![](_page_61_Figure_11.jpeg)

# Fluid Grid

Store Fluid State On Grid

- Velocity
- Pressure
- Density
- Staggered Grid
	- Bilinear interpolation
	- Seems odd at first
	- Very useful

• Non-staggered produces unstable checkerboard

## Fluid Grid

![](_page_62_Figure_1.jpeg)

2D Staggered Grid

$$
\mathbf{u} = \mathbf{u}(x, y)
$$

$$
p = p(x, y)
$$

### 2D Staggered Grid 3D Staggered Grid

 $\mathbf{u} = \mathbf{u}(x, y, z)$ 

 $p = p(x, y, z)$ 

CS184/284A Ren Ng

![](_page_63_Picture_288.jpeg)

## Fluid Grid

![](_page_63_Figure_1.jpeg)

![](_page_64_Figure_8.jpeg)

![](_page_64_Figure_9.jpeg)

### **Vector Fields**  $v = v(x, y)$

![](_page_64_Figure_1.jpeg)

![](_page_64_Picture_2.jpeg)

### Gradient:

### Direction of greatest change

 $\nabla =$  $\partial$ ∂*x*  $\partial$ ∂*y* The  $\nabla$  is a differential operator, like  $\overline{\phantom{x^2}}$ , but a vector  $\partial$ ∂*x*

$$
\text{grad}(p(x, y)) = \nabla p \big|_{x, y} = \begin{bmatrix} \frac{\partial p}{\partial x} \\ \frac{\partial p}{\partial y} \end{bmatrix}
$$
\n
$$
\text{grad}(p) = \nabla p
$$

CS184/284A Ren Ng

### Gradient:

![](_page_65_Figure_1.jpeg)

![](_page_65_Picture_2.jpeg)

![](_page_65_Figure_7.jpeg)

Direction of greatest change

$$
\text{grad}(p) = \nabla p = \begin{bmatrix} \frac{\partial p}{\partial x} \\ \frac{\partial p}{\partial y} \end{bmatrix}
$$

∂*x*

### In 3D, cell centers and faces

### **Fields**

### Gradient:

Direction of greatest change

![](_page_66_Figure_10.jpeg)

$$
\text{grad}(p) = \nabla p = \begin{bmatrix} \frac{\partial p}{\partial x} \\ \frac{\partial p}{\partial y} \end{bmatrix}
$$

Divergence: Net flow in or out of region

$$
\text{div}(\mathbf{u}) = \nabla \cdot \mathbf{u} = \frac{\partial u}{\partial x} + \frac{\partial v}{\partial y}
$$

CS184/284A Ren Ng

![](_page_66_Figure_11.jpeg)

### **Vector Fields**

Gradient:

![](_page_67_Figure_11.jpeg)

Direction of greatest change

$$
\text{grad}(p) = \nabla p = \begin{bmatrix} \frac{\partial p}{\partial x} \\ \frac{\partial p}{\partial y} \end{bmatrix}
$$

grad(p) = 
$$
\nabla p = \begin{bmatrix} \frac{\partial p}{\partial x} \\ \frac{\partial p}{\partial y} \end{bmatrix}
$$
  
\n $\nabla \times \mathbf{u}$   
\n $\nabla \times \mathbf{u}$   
\n $\nabla \times \mathbf{u}$   
\n $\nabla \times \mathbf{u}$   
\n $\nabla \times \mathbf{u}$   
\n $\nabla \times \mathbf{u}$   
\n $\nabla \times \mathbf{u}$   
\n $\nabla \times \mathbf{u}$   
\n $\nabla \times \mathbf{u}$   
\n $\nabla \times \mathbf{u}$   
\n $\nabla \times \mathbf{u}$   
\n $\nabla \times \mathbf{u}$   
\n $\nabla \times \mathbf{u}$   
\n $\nabla \times \mathbf{u}$   
\n $\nabla \times \mathbf{u}$   
\n $\nabla \times \mathbf{u}$   
\n $\nabla \times \mathbf{u}$   
\n $\nabla \times \mathbf{u}$   
\n $\nabla \times \mathbf{u}$   
\n $\nabla \times \mathbf{u}$   
\n $\nabla \times \mathbf{u}$   
\n $\nabla \times \mathbf{u}$   
\n $\nabla \times \mathbf{u}$   
\n $\nabla \times \mathbf{u}$   
\n $\nabla \times \mathbf{u}$   
\n $\nabla \times \mathbf{u}$   
\n $\nabla \times \mathbf{u}$   
\n $\nabla \times \mathbf{u}$   
\n $\nabla \times \mathbf{u}$   
\n $\nabla \times \mathbf{u}$   
\n $\nabla \times \mathbf{u}$   
\n $\nabla \times \mathbf{u}$   
\n $\nabla \times \mathbf{u}$   
\n $\nabla \times \mathbf{u}$   
\n $\nabla \times \mathbf{u}$   
\n $\nabla \times \mathbf{u}$   
\n $\nabla \times \mathbf{u}$   
\n $\nabla \times \mathbf{$ 

Divergence:

 Net flow in or out of region Circulation around point

Curl:

$$
\operatorname{curl}(\mathbf{u}) = \nabla \times \mathbf{u} = \frac{\partial v}{\partial x} - \frac{\partial u}{\partial y}
$$

In 3D, cell faces and edges

*u*

CS184/284A Ren Ng

### **Vector Fields**

$$
\frac{1}{2}
$$

### Gradient:

Direction of greatest change

![](_page_68_Figure_9.jpeg)

$$
\text{grad}(p) = \nabla p = \begin{bmatrix} \frac{\partial p}{\partial x} \\ \frac{\partial p}{\partial y} \end{bmatrix}
$$

Divergence: Net flow in or out of region

$$
\text{div}(\mathbf{u}) = \nabla \cdot \mathbf{u} = \frac{\partial u}{\partial x} + \frac{\partial v}{\partial y}
$$

Curl:

Circulation around point

$$
\text{curl}(\mathbf{u}) = \nabla \times \mathbf{u} = \frac{\partial v}{\partial x} - \frac{\partial u}{\partial y}
$$

In 3D, curl is vector stored at edges

Ren Ng CS184/284A

![](_page_69_Figure_8.jpeg)

### Vector Fields

$$
\nabla^2 = \nabla \cdot \nabla = \begin{bmatrix} \frac{\partial}{\partial x} \\ \frac{\partial}{\partial y} \end{bmatrix} \cdot \begin{bmatrix} \frac{\partial}{\partial x} \\ \frac{\partial}{\partial y} \end{bmatrix} = \left( \frac{\partial^2}{\partial x^2} + \frac{\partial^2}{\partial y^2} \right)
$$

### Gradient:

Direction of greatest change

$$
\text{grad}(p) = \nabla p = \begin{bmatrix} \frac{\partial p}{\partial x} \\ \frac{\partial p}{\partial y} \end{bmatrix}
$$

![](_page_69_Picture_1.jpeg)

Divergence: Net flow in or out of region

 $div(u) = \nabla \cdot u =$ 

∂*u* ∂*x*  $+$ ∂*v* ∂*y*

![](_page_69_Figure_9.jpeg)

$$
\operatorname{curl}(\mathbf{u}) = \nabla \times \mathbf{u} = \frac{\partial v}{\partial x} - \frac{\partial u}{\partial y}
$$

![](_page_69_Picture_13.jpeg)

### Laplacian:

Difference from the neighborhood average

Ren Ng

CS184/284A

### Vector Fields

$$
\nabla^2 = \nabla \cdot \nabla = \begin{bmatrix} \frac{\partial}{\partial x} \\ \frac{\partial}{\partial y} \end{bmatrix} \cdot \begin{bmatrix} \frac{\partial}{\partial x} \\ \frac{\partial}{\partial y} \end{bmatrix} = \left( \frac{\partial^2}{\partial x^2} + \frac{\partial^2}{\partial y^2} \right)
$$

![](_page_70_Picture_19.jpeg)

Gradient:

Direction of greatest change

$$
\text{grad}(p) = \nabla p = \begin{bmatrix} \frac{\partial p}{\partial x} \\ \frac{\partial p}{\partial y} \end{bmatrix}
$$

![](_page_70_Picture_4.jpeg)

Divergence: Net flow in or out of region

 $div(u) = \nabla \cdot u =$ 

$$
\frac{\partial u}{\partial x} + \frac{\partial v}{\partial y}
$$

![](_page_70_Figure_15.jpeg)

$$
\text{curl}(\mathbf{u}) = \nabla \times \mathbf{u} = \frac{\partial v}{\partial x} - \frac{\partial u}{\partial y}
$$

Laplacian:

Difference from the neighborhood average

Directional Derivative:

How a quantity changes as point of observation moves

![](_page_70_Figure_9.jpeg)

"Vector Analysis" - lots of fun math

![](_page_70_Figure_14.jpeg)

moving in *x* direction?

change as we move in the *x*direction?

![](_page_71_Picture_3.jpeg)

## Navier–Stokes Equations (N-SE)

 $\nabla^2 \mathbf{u} +$ **f***f ρ*

### *ρ* is density

 $\nu$  is viscosity

![](_page_71_Figure_1.jpeg)
### Bad Solver

- Store velocity (u) and density (*p*) on staggered grid
- Compute pressure  $(p)$  as function of density
	- Use N-SE to update velocities
	- Update densities .<br>)  $\rho$  ∝ − (**u** ·  $\nabla$  ) $\rho$  +  $\nabla$  · (**u**  $\rho$ )
- Repeat until end of simulation

Problem: Pressure waves move fast so this explicit method must use very small timesteps or go unstable.

Problem: Advection term also limits time step based on speed of fluid. (Bulk speed of fluid is generally less than wave speed.)

## Incompressible Fluids

Replace pressure forces with constraints

- No more pressure waves
- This is another projection method!

Divergence is net in-/out-flow

CS184/284A Ren Ng "Stable Fluids" by Jos Stam, SIGGRAPH 99

• Constrain divergence to be zero by projection

Split advection term off from the rest of N-SE and use semi-Lagrangian advection.

$$
\bullet \ \nabla \cdot \mathbf{u} = 0
$$

### Incompressible Fluids

Separate problems terms from the rest:

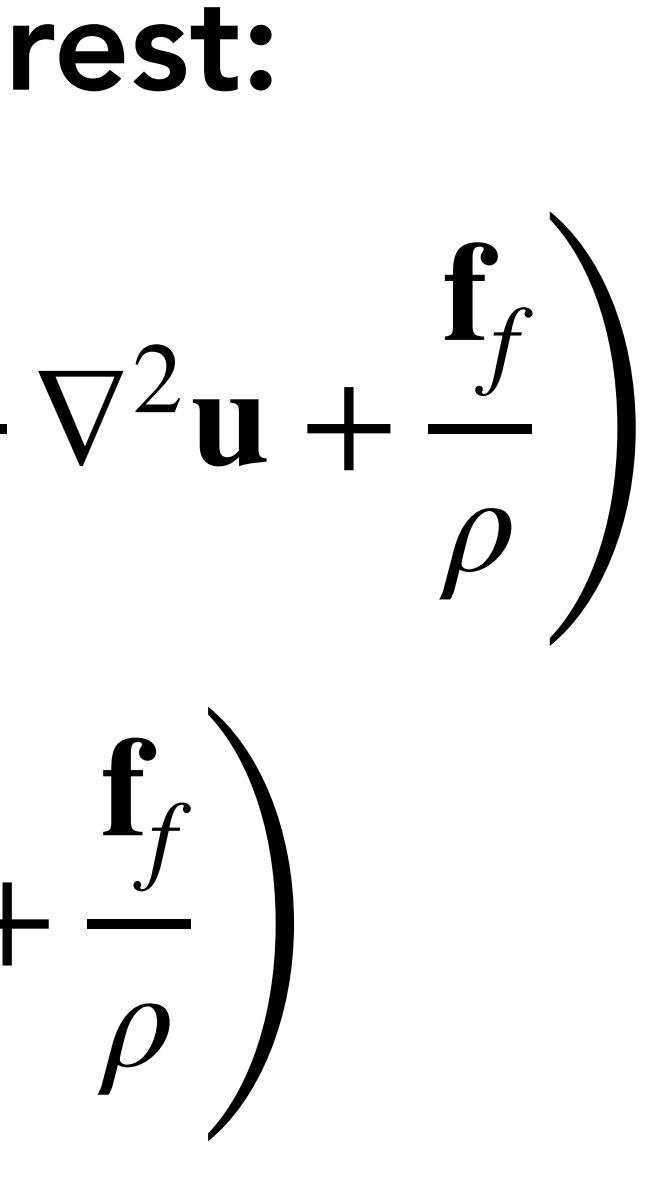

$$
\Delta \mathbf{u} = \Delta t \left( \frac{-(\mathbf{u} \cdot \nabla) \mathbf{u}}{\rho} - \frac{\nabla p}{\rho} + \frac{\nu}{\rho} \nabla \mathbf{u} \right)
$$

$$
\Delta \mathbf{u} = \Delta t \left( \Delta \mathbf{u}_a + \Delta \mathbf{u}_p + \frac{\nu}{\rho} \nabla^2 \mathbf{u} + \frac{\mathbf{u}_b}{\rho} \right)
$$

$$
\mathbf{u}^* = \mathbf{u}^t + \Delta t \left( \frac{\nu}{\rho} \nabla^2 \mathbf{u} + \frac{\mathbf{f}_f}{\rho} \right)
$$

$$
\text{Unprojected and unadverted new velocities}
$$

### Incompressible Fluids

Separate problems terms from the rest:

In general we will have  $\nabla \cdot \mathbf{u}^* \neq 0$ Use pressure to correct this:

$$
\nabla \cdot (\mathbf{u}^* + \Delta \mathbf{u}_p) = \nabla \cdot \mathbf{u}^* + \nabla \cdot \Delta \mathbf{u}_p = 0
$$
  
\n
$$
\Delta \mathbf{u}_p = -\Delta t \frac{\nabla p}{\rho}
$$
  
\nC5184/284A  
\n
$$
\nabla \cdot \mathbf{u}^* = \Delta t \nabla \cdot \frac{\nabla p}{\rho}
$$

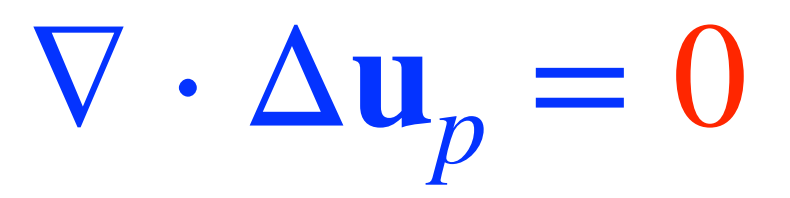

$$
\mathbf{u}^* = \mathbf{u}^t + \Delta t \begin{pmatrix} \frac{\nu}{\rho} \nabla^2 \mathbf{u} + \frac{\mathbf{f}_f}{\rho} \end{pmatrix}
$$

### Incompressible Fluids

Separate problems terms from the rest:

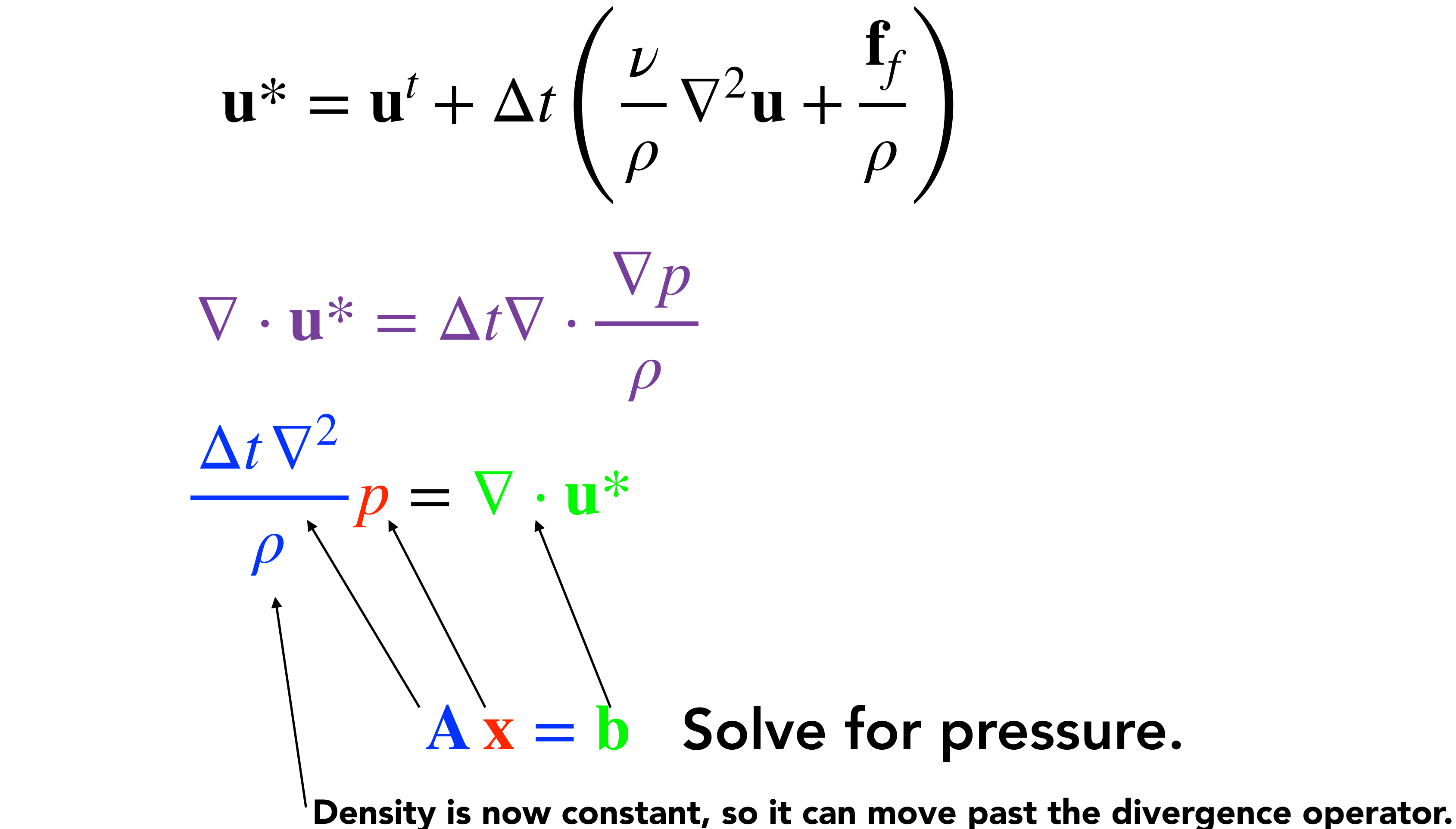

### Incompressible Fluids

Add pressure correction to get projected, but not advected, velocities:

Solving for pressure

- Successive over-relaxation
	- Easy to understand and implement, but slow
- Pre-conditions conjugate gradient
	- Widely used, reasonably fast
	- [Modified] Incomplete Cholesky for preconditioned
- Other problem-specific methods

$$
\mathbf{u}^+ = \mathbf{u}^* - \frac{\Delta t \nabla^2}{\rho} p
$$

# Incompressible Fluids

Add pressure correction to get projected, but not advected, velocities:

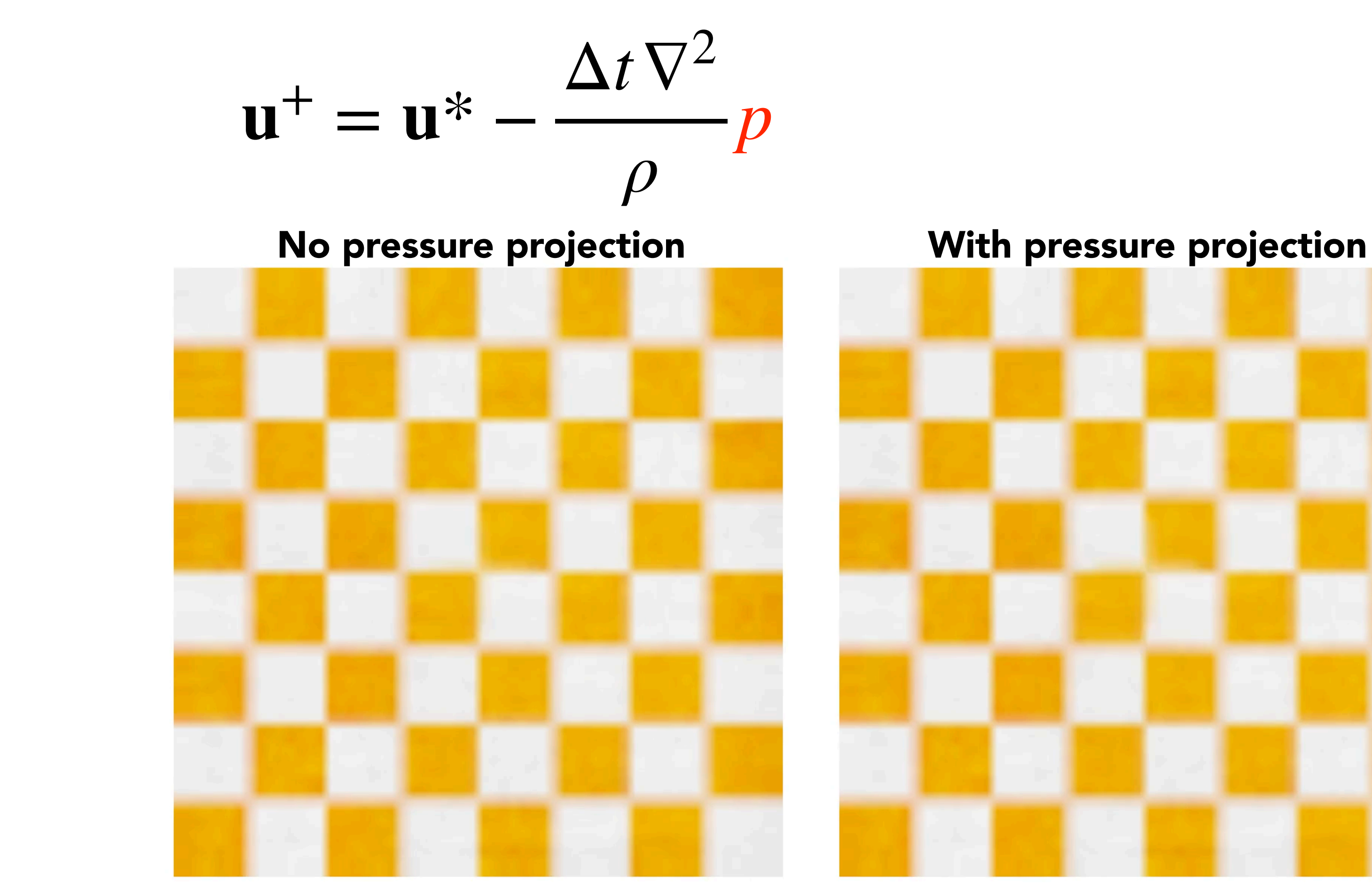

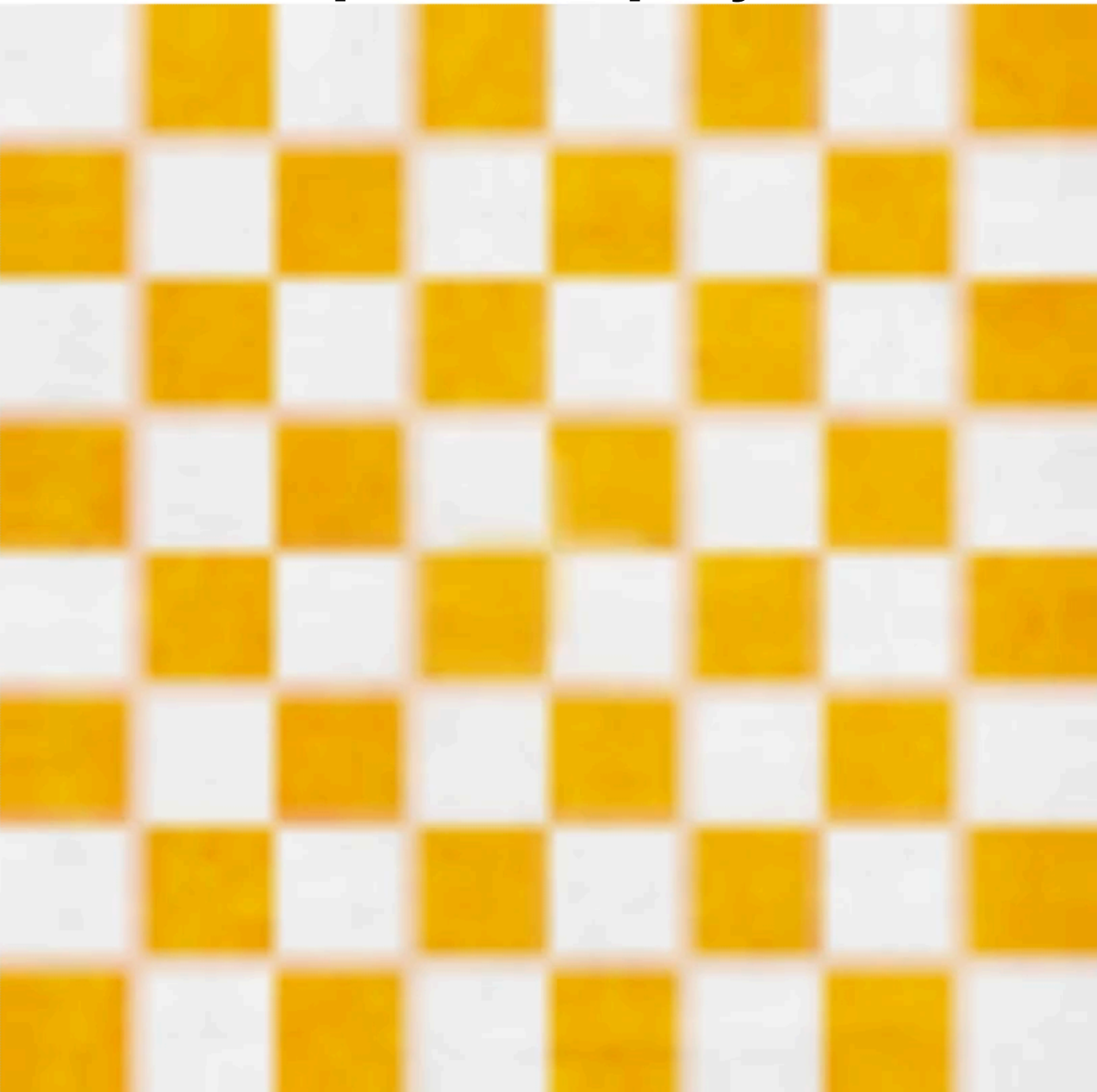

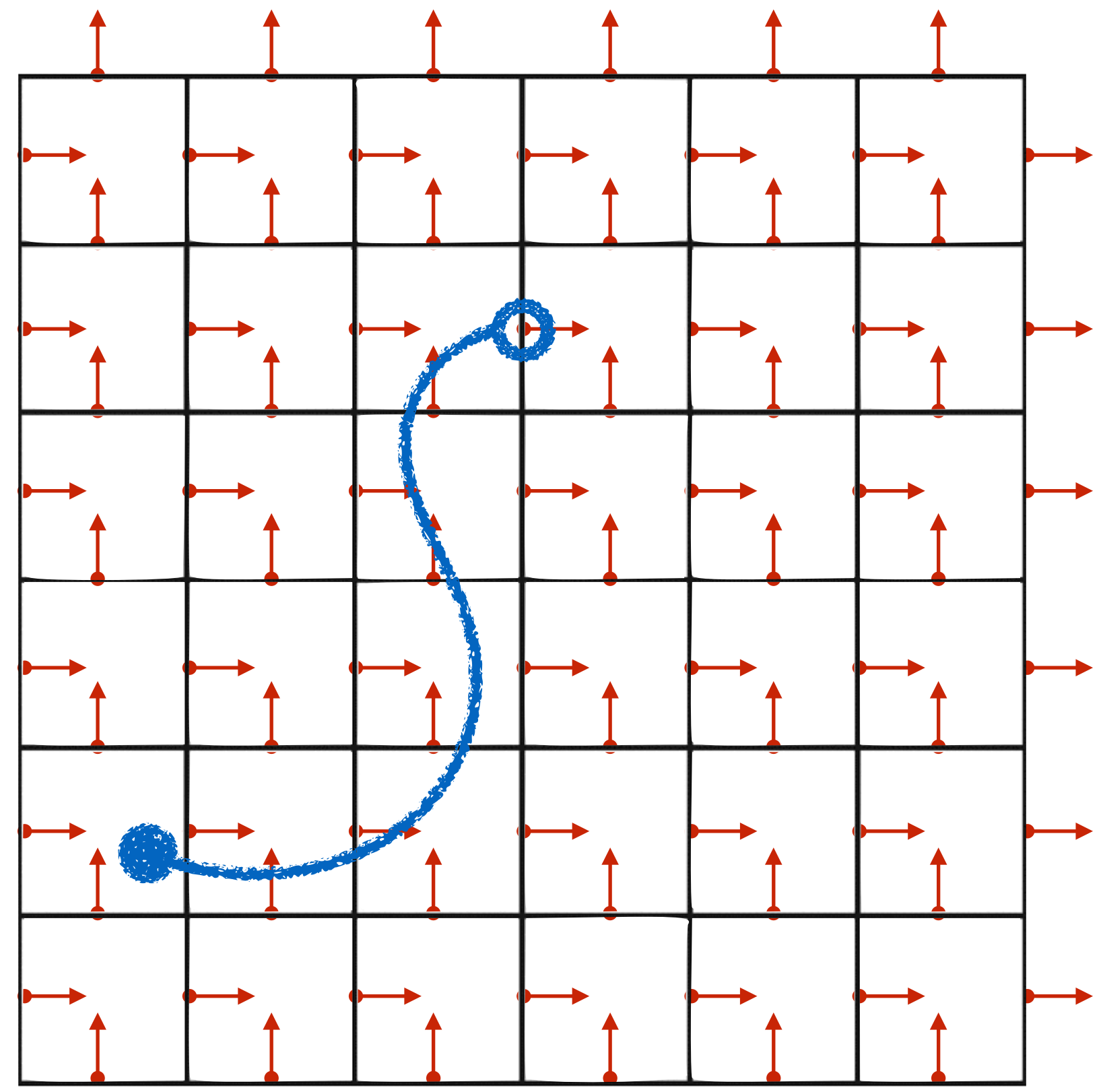

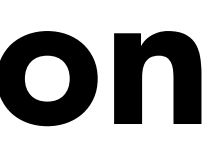

Instead of using 2nd order advection term, pick up the values and move them!

- For each location
	- Track backward through grid for Δ*t*
	- Interpolate value
	- Copy to new location

### Semi-Lagrangian Advection (A method of characteristics)

Note: This works for other quantities besides velocity.

Note: Vector values should be rotated based on flow, but most people don't do this.

Note: Backtrace is done in one or more substeps.

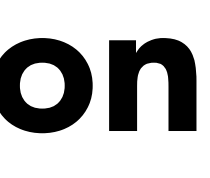

# Semi-Lagrangian Advection

### Unconditionally stable

### Large steps introduce extra damping

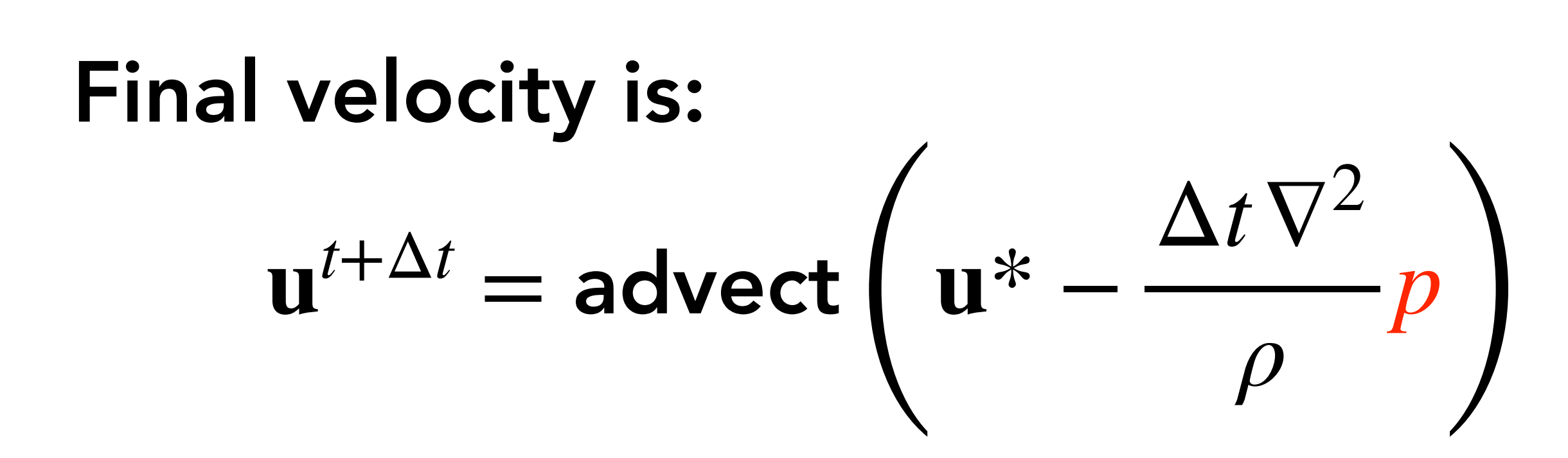

• Viscosity term often omitted as unwanted

# Stable Fluids

Demo by Amanda Ghassaei

<https://apps.amandaghassaei.com/gpu-io/examples/fluid/>

Things to notice:

- In pressure view you can see grid cells
	- You don't see them when simulation is rendered!
- Note how much damping there is
- Note how pressure changes as cursor is moved